# **Language Summary**

[Basic Concepts](http://cs.fit.edu/~mmahoney/cse2050/how2cpp.html#basics)

[Statements](http://cs.fit.edu/~mmahoney/cse2050/how2cpp.html#statements) if, for, while, return, break... [Expressions](http://cs.fit.edu/~mmahoney/cse2050/how2cpp.html#expressions) arithmetic, comparison, assignment...

The most important types are int, char, bool, double, and the containers string, vector, and map. Summary of common types:

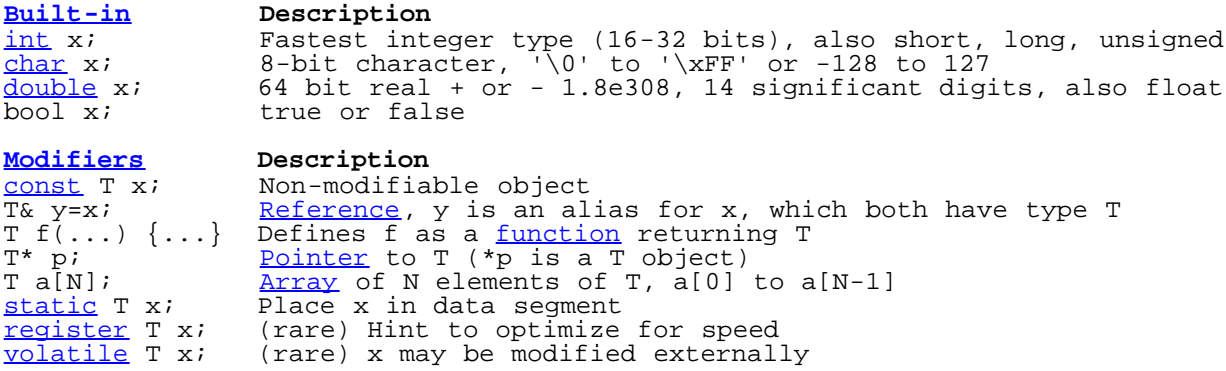

The following standard library types and functions require at the beginning of the program:

 #include <*header*> using namespace std; Library Type **[Library Type](http://cs.fit.edu/~mmahoney/cse2050/how2cpp.html#standardlibrarytypes) Description Header** istream Standard input (cin) [iostream](http://cs.fit.edu/~mmahoney/cse2050/how2cpp.html#iostream) iostream Output (cout, cerr, clog) iostream ostream Output (cout, cerr, clog) iostream i[fstream](http://cs.fit.edu/~mmahoney/cse2050/how2cpp.html#fstream) Input file for the fatream in the fact of the fatream in the fatream in the fact of the fact of the f ofstream Output file fstream [string](http://cs.fit.edu/~mmahoney/cse2050/how2cpp.html#string) Sequence of char string string vector<T> Expandable array/stack of T [vector](http://cs.fit.edu/~mmahoney/cse2050/how2cpp.html#vector) deque<T> Array/double ended queue [deque](http://cs.fit.edu/~mmahoney/cse2050/how2cpp.html#deque) [list](http://cs.fit.edu/~mmahoney/cse2050/how2cpp.html#list)<T> List/stack/queue of T research and list [map](http://cs.fit.edu/~mmahoney/cse2050/how2cpp.html#map)<T1,T2> Associative mapping of T1 to T2 map [set](http://cs.fit.edu/~mmahoney/cse2050/how2cpp.html#set)<T1> - A map with keys only set set pair<T1,T2> Two objects of type T1 and T2 map or utility priority\_[queue](http://cs.fit.edu/~mmahoney/cse2050/how2cpp.html#queue)<T> Sorted queue  $\qquad \qquad \frac{\text{queue}}{\text{queue}}$ stack<T> Stack [stack](http://cs.fit.edu/~mmahoney/cse2050/how2cpp.html#stack) bitset<N> Array of N bool with logical operations [bitset](http://cs.fit.edu/~mmahoney/cse2050/how2cpp.html#bitset) [valarray](http://cs.fit.edu/~mmahoney/cse2050/how2cpp.html#valarray)<T> Array with arithmetic operations <u>valarray</u> complex<T> Complex number [complex](http://cs.fit.edu/~mmahoney/cse2050/how2cpp.html#complex) [iterator](http://cs.fit.edu/~mmahoney/cse2050/how2cpp.html#cpplibrary) Pointer into a container (Included with container) const\_iterator Pointer not allowing element assignment (Included with container)<br>exception Hierarchy of exception types stdexcept, exception Hierarchy of exception types **[C++ Standard Library Functions](http://cs.fit.edu/~mmahoney/cse2050/how2cpp.html#cpplibrary) Header**  $\overline{\min($ ,  $\max($ ,  $\sup($ ,  $\sup($ ,  $\sup($ ,  $\sup($ / $))$ ,  $\sup($ ),  $\sup($ ), equal() [algorithm](http://cs.fit.edu/~mmahoney/cse2050/how2cpp.html#algorithm)orphic accumulate(), inner product() accumulate(), inner\_product() [numeric](http://cs.fit.edu/~mmahoney/cse2050/how2cpp.html#numeric)  $back\_inserter()$ equal\_to(), less(), bind2nd() [functional](http://cs.fit.edu/~mmahoney/cse2050/how2cpp.html#functional) functional functional functional functional functional functional functional functional functional functional functional functional functional functional functional functional funct set\_[new](http://cs.fit.edu/~mmahoney/cse2050/how2cpp.html#new)\_handler() **[C Library Functions](http://cs.fit.edu/~mmahoney/cse2050/how2cpp.html#clibrary) Header** atoi(), atof(), abs(), rand(), system(), exit() c<u>stdlib</u> isalpha(), isdigit(), tolower(), toupper() continuing complete continuing to the continuing complete  $cct$ sqrt(), log(), exp(), pow(), sin(), cos(), atan() contherently clock(), time() clock(), time() change in the contract of the contract of  $\mathsf{ctime}$  $\mathsf{ctime}$  $\mathsf{ctime}$ strlen(), memset(), memmove(), memcmp() creating printf(), fopen(), getc(), perror() [cstdio](http://cs.fit.edu/~mmahoney/cse2050/how2cpp.html#cstdio) assert() [cassert](http://cs.fit.edu/~mmahoney/cse2050/how2cpp.html#cassert)

 $C++$  allows you to create your own types and libraries. The most important type is a  $_{\text{class}}$  $_{\text{class}}$  $_{\text{class}}$ , allowing object oriented programming. A class is an abstract data type with a hidden representation and a set of public member functions and types. Classes can be organized into a hierarchy (*inheritance*), and you can write code that accepts any type in this hierarchy ([polymorphism\)](http://cs.fit.edu/~mmahoney/cse2050/how2cpp.html#polymorphism). Functions and classes can be parameterized by type (templated).

```
class T \{... \}; Defines T as a collection of types, objects, and member functions
functionsclasses</u> over all T
typedefenum</u> T \{\ldots\};   Defines T as an int, and set of int constants
struct T {...}; Like a class, except default scope of members is public
union T {...}; A struct with object members overlapping in memory
namespace</u> N \{ \ldots \}; Defines a scope for a collection of types, objects, and functions
Program Organization (compiling, linking, make)
History of C++
Further Reading
```
## **Basics**

 $C_{++}$  is a compiled language, an upward compatible superset of C and an (incompatible) predecessor to Java.  $C_{++}$ compiles C programs but adds object oriented (OO) features (classes, inheritance, polymorphism), templates (generic functions and classes), function and operator overloading, namespaces (packages), exception handling, a library of standard data structures (string, vector, map, etc.) and formatted text I/O (istream, ostream). Unlike Java, C++ lacks a standard graphical user interface (GUI), network interface, garbage collection, and threads, and allows non-OO programming and unchecked low-level machine operations with pointers. However, C++ executes faster than Java and requires no run-time support.

A C++ program is a collection of function, object, and type declarations. Every program must have a function int main() { ... } where the curly braces enclose a block, a sequence of declarations and statements ending in semicolons which are executed in order. A statement is an expression, block, or control statement that alters the order of execution, such as if, while, for, break, return. Some types (std::string), objects (std::cout), and functions are defined in header files, requiring the line #include <*header*> before use. Items defined in the standard headers are in the namespacestd. The std: prefix may be dropped after the statement using namespace std; For instance,

```
// Comment: prints "Hello world!" and an OS-independent newline<br>#include <string> // Defines type std::string
   #include <string> // Defines type std::string
                           i// Defines global object std::cout
  using namespace std; // Allow std:: to be dropped
 int main() { // Execution starts here
 string s="Hello world!\n"; // Declares object s of type string
    cout << s; \frac{1}{1} An expression as a statement, << is the output operator return 0; \frac{1}{1} Execution ends here
                            \frac{1}{2} Execution ends here
   }
```
The symbol  $\frac{1}{2}$  denotes a comment to the end of the line. You may also use  $\frac{1}{2}$  ...  $\frac{1}{2}$  for multiline comments. Spacing and indentation is used for readability.  $C++$  is mostly free-form, except that the end of line is significant after  $\#$  and  $//$ . C++ is case sensitive.

 $C_{++}$  source code files should be created with a text editor and have the extension .cpp. If the above is called hello.cpp, it may be compiled and run as follows in a UNIX shell window:

 g++ hello.cpp -o hello -Wall -O ./hello

The  $\sim$  option renames the executable file, by default a. out.  $\sim$  wall turns on all warnings (recommended).  $\sim$  optimizes (compiles slower but runs faster).

In Windows, the GNU C++ compiler is called DJGPP. To compile and run from an MS-DOS box:

```
 gxx hello.cpp -o hello.exe
 hello
```
The output file must have a .EXE extension (default is A.EXE). There is also a .OBJ file which you can delete.

To use the network or GUI interface in UNIX, you must use the X and socket libraries, which don't work in Windows. In Windows, you must use the Windows API and a compiler that supports them, such as from Microsoft, Borland, or Symantec. GUI/network programming is nonportable and outside the scope of this document.

Links to free and commercial  $C++$  compilers can be found at  $c$ *plusplus.com.* 

## **Statements**

A program consists of a collection of functions (one of which must be int  $\text{main}( ) \ \{\ldots\}$ ) and type and object declarations. A function may contain declarations and statements. Statements have the following forms, where s is a statement, and  $\pm$  is a true/false expression.

```
s; // Expression or declaration
;<br>
{s; s;}<br>
{s; s;}<br>
// A <u>block</u> of 0 or
{s; s;} // A block of 0 or more statements is a statement
if}{if} (t) is;<br>if (t) s; else s; \frac{if}{if} (t) and \frac{if}{if} t is true then s
if (t) s; else s; <br>
<u>while</u> (t) s; <br>
(l Loop 0 or more t
while (t) s}}{\text{for (s1; t: s2) s}} // Loop 0 or more times
for}}{\text{for}} (\text{si}; \text{t}; \text{ s2}) \text{ s};<br>
\frac{\text{for}}{\text{time}} (\text{si}; \text{ s2})<br>
\frac{\text{for}}{\text{time}} (\text{t}) \{\text{sim}} \text{ with } \text{time} \text{, for, } \text{time}break;<br>
predurn x;<br>
predurn x;<br>
predurn x i and the set of the set of the set of the set of the set of the set of the set of the set of the set of the set of the set of the set of the set of the set of the set of the set o
return x; // Return x to calling function
try {throw x;} \{f(x) \in \mathbb{R}^n : \|f(x)\| \leq \frac{1}{n} \} // Throw exception, abort if not caught, x has any type catch (T y) {s;}
catch (...) {s; } // else jump here (optional)
do s; while (t); // (uncommon) s; while (t) s;
continue; // (uncommon) Start next loop of while, for, do
switch (i) { \begin{array}{c} // \text{ (uncommon)} Test int expression i to const C \\ case C: s: break; \hspace{1.5cm} // if (i==C) go here \\ \text{default: } s: \hspace{1.5cm} // \text{ optimal, else go here} \end{array}\frac{1}{2} (i==C) go here<br>\frac{1}{2} (i==C) go here
                                                  // optional, else go here
label: goto label;
                                               // (rare) Jump to label within a function
```
A statement may be a declaration or an expression. Objects and types declared in a block are local to that block. (Functions cannot be defined locally). It is normal (but not required) to show statements on separate lines and to indent statements enclosed in a block. If braces are optional, we indent anyway. For instance,

```
{ // start of block
int a[10], i=0, j; \frac{1}{2} declaration
a[i+2]=3; // expression<br>}<br>// end of blo
                     // end of block, a, i, and j are destroyed
```
declares the array of int a with elements  $a[0]$  through  $a[9]$  (whose values are initially undefined), i with initial value 0, and j with an undefined initial value. These names can only be used in scope, which is from the declaration to the closing brace.

The for loop is normally used for iteration. For instance, the following both exit the loop with i set to the index of the first element of a such that  $a[i]$  is 0, or to 10 if not found.

```
for (i=0; i<10; i=i+1) { i=0; if (a[i]==0) { while (i<10) {
  break; \qquad \qquad \text{if} \quad (a[i]=0) \\text{break}; } break;
 }<br>}<br>}<br>}
 }
```
The braces in the for loop are optional because they each enclose a single statement. In the while loop, the outer braces are required because they enclose 2 statements. All statements are optional:for (;;) loops forever. The first statement in a for loop may declare a variable local to the loop.

```
for (int i=0; i<10; i=i+1)
```
It is only possible to break from the innermost loop of a nested loop. continue in a for loop skips the rest of the block but executes the iteration (s2) and test before starting the next loop.

return x; causes the current function to return to the caller, evaluating to x. It is required except in functions returning void, in which case return; returns without a value. The value returned bymain() has no effect on program behavior and is normally discarded. However it is available as the \$status in a UNIX csh script or ERRORLEVEL in a Windows .BAT file.

```
int sum(int x, int y) \{ // Function definition
     return x+y;
 }
   int main() {
     int a = sum(1,2); \begin{array}{ccc} & // & a=3; \\ & & // & By & \\ \end{array}\frac{1}{2} By convention, nonzero indicates an error
   }
```
A test of several alternatives usually has the form if (t) s; else if (t) s; else if (t) s; ... else s;. A switch statement is an optimization for the special case where an int expression is tested against a small range of constant values. The following are equivalent:

```
switch (i) { if (i==1)case 1: j=1; break; j=1;else if (i == 2 || i == 3) // || means "or else"<br>j = 23;
case 3: j=23; break; j=23; default: j=0; else
\} j=0;
```
throw x jumps to the first catch statement of the most recently executed try block where the parameter declaration matches the type of x, or a type that x can be converted to, or is .... At most one catch block is executed. If no matching catch block is found, the program aborts (Unexpected exception). throw; with no expression in a catch block throws the exception just caught. Exceptions are generally used when it is inconvenient to detect and handle an error in the same place.

```
 void f() {
     throw 3;
 }
   int main() {
 try {
f();
 }
     \text{catch(int i)} \{ // Execute this block with i = 3<br>throw; // throw 3 (not caught, so program
                          // throw 3 (not caught, so program aborts)
 }
      catch(...) { // Catch any other type
\qquad \qquad , \qquad \} }
```
# **Expressions**

There are 18 levels of operator precedence, listed highest to lowest. Operators at the same level are evaluated left to right unless indicted, Thus,  $a=b+c$  means  $a=(b+c)$  because  $+$  is higher than  $=$ , and  $a-b-c$  means  $(a-b)-c$ . Order of evaluation is undefined, e.g. for  $\sin(x) + \cos(x)$  we cannot say whether  $\sin(x)$  or  $\cos(x)$  is called first.

The meaning of an expression depends on the types of the operands.  $(x, y)$  denotes a comma separated list of 0 or more objects, e.g.  $( )$ ,  $( x )$ , or  $( 1, 2, 3, 4 )$ .

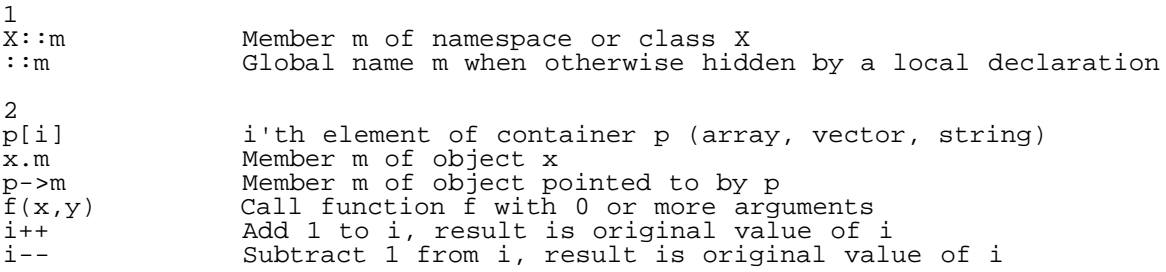

 $\frac{\text{static} \text{ cast} < T > (x)}{\text{const} \text{ cast} < T > (x)}$  Convert x to type T using defined conversions const cast (rare) Convert x to equivalent but non-const (rare) Convert x to equivalent but non-const T <u>[reinterpret\\_cast<T>\(x\)](http://cs.fit.edu/~mmahoney/cse2050/how2cpp.html#reinterpret_cast)</u> (rare, dangerous) Pretend x has type T<br>dynamic cast<T>(x) (rare) Convert base pointer or referen [dynamic\\_cast<T>\(x\)](http://cs.fit.edu/~mmahoney/cse2050/how2cpp.html#runtimetype) (rare) Convert base pointer or reference to derived if possible  $\texttt{typeid}(x)$  (rare) If x is type T, then [typeid\(x\)](http://cs.fit.edu/~mmahoney/cse2050/how2cpp.html#runtimetype)==typeid(T) (in <typeinfo>)  $3$  (right to left)<br>\*p  $\cos$ \*p Contents of pointer p, or p[0]. If p is type T\*, \*p is T &x Address of (pointer to) x. If x is type T, &x is T\* -a 11 Negative of numeric a<br>!i 11 Not i, true if i is f !i Not i, true if i is false or 0<br>
i statistic compliment of i -1 -~i Bitwise compliment of i, -1 - i (T)x Convert (cast) object x to type T (by static, const, or reinterpret)  $T(x,y)$  Convert, initializing with 0 or more arguments new T create a T object on heap, return its address as T\* new  $T(x,y)$  Create, initializing with 0 or more arguments new(p)  $T$  (rare) Initialize T at address p without allocating from heap new(p) T(x,y) (rare) Initialize T with 0 or more arguments at p new T[i] Create array of i objects of type T, return T\* pointing to first element delete p Destroy object pointed to by p obtained with new T or new T() delete [] p Destroy array obtained with new T[] delete[] p Destroy array obtained with new T[]<br>++i Add 1 to i, result is the new i ++i Add 1 to i, result is the new i --i Subtract 1 from i, result is the new i sizeof x Size of object x in bytes<br>sizeof(T) Size of objects of type T Size of objects of type T in bytes  $\frac{4}{x}$ . \*p x.\*p (rare) Object in x pointed to by pointer to member p q->\*p (rare) Object in \*q pointed to by pointer to member p  $5$ <br>a<sup>\*</sup>b a\*b Multiply numeric a and b<br>a/b Divide numeric a and b, : a/b Divide numeric a and b, round toward 0 if both are integer<br>i%j Biteger remainder  $i - (i/j)*j$ Integer remainder  $i - (i/j)*j$ 6<br>a+b a+b Addition, string concatenation<br>a-b Subtraction Subtraction  $7 \times 5$ x<<y Integer x shifted y bits to left, or output y to ostream x<br>x>>y Integer x shifted y bits to right, or input y from istream Integer  $x$  shifted  $y$  bits to right, or input  $y$  from istream  $x$ 8<br>x<y x<y Less than<br>x>y Creater tl x>y Greater than<br>x<=y Less than or x<=y Less than or equal to<br>x>=y Greater than or equal Greater than or equal to 9<br> $x = y$ x==y Equals<br>x!=y Not equ Not equals  $10$ <br>i&j Bitwise AND of integers i and j  $\frac{11}{i}$ Bitwise XOR of integers i and j  $\begin{array}{c} 12 \\ i \end{array}$ Bitwise OR of integers i and j  $13$ <br> $188j$ i and then j (evaluate j only if i is true/nonzero)  $\begin{array}{c|c} 14 \\ i & |j \end{array}$ i or else j (evaluate j only if i is false/zero) 15 (right to left)<br>x=y Ass  $x=y$  Assign y to x, result is new value of x<br> $x+=y$   $x=x+y$ , also  $-z$   $z=(z-2)x$ .  $x=xy$ , also -= \*= /=  $x=$   $x= x= x=-$ 16<br>i?x:y If i is true/nonzero then x else y 17<br>throw x Throw exception x (any type)  $\frac{18}{x,y}$ Evaluate  $x$  and  $y$  (any types), result is  $y$ 

Expressions that don't require creating a new object, such as  $a=b$ ,  $+a$ ,  $p[i]$ ,  $p\rightarrow m$ ,  $x.m$ ,  $a:b:c$ ,  $a,b$  etc. are *lvalues*, meaning they may appear on the left side of an assignment. Other expressions and conversions create temporary objects to hold the result, which are const (constant). An expression used as a statement discards the final result.

```
int a, b, c;<br>a+b;
   a+b; // Legal, add a and b, discard the sum
  a=b=c; // Legal, assign c to b, then assign the new b to a (a+=b)+=c; // Legal, add b to a, then add c to a
                \frac{1}{2} Legal, add \overline{b} to a, then add c to a
 a+b=c; // Error, a+b is const
 double(a)=b; // Error, double(a) is const
```
**static\_cast<T>(x)** converts x to type T if a conversion is defined. Usually the value of x is preserved if possible. Conversions are defined between all numeric types (including char and bool), from 0 to pointer, pointer to bool or void\*, istream to bool, ostream to bool, char\* to string, from a derived class to base class (including pointers or references), and from type T to type U if class U has a constructor taking T or class T has a member operator  $U($ ). A conversion will be implicit (automatically applied) whenever an otherwise invalid expression, assignment, or function argument can be made legal by applying one, except for T to U where U's constructor taking T is declared explicit, for example, the constructor for vector taking int.

```
 double d; d=static_cast<double>(3); // Explicit 3 to 3.0
 d=3;<br>d=sqrt(3);<br>d=sqrt(3);<br>\frac{d}{dt} // Implicit 3.0, sqrt(
d=sqrt(3); details are the dominant of \ell Implicit 3.0, sqrt() expects double
 vector<int> v(5); // This constructor is explicit
 v=5;<br>v=static cast<vector<int> >(5);<br>// OK<br>// OK
 v=static\_cast<vector<int>1/5;
```
**const\_cast<T>(x)** allows an object to be modified through a const pointer or reference. It must always be explicit.

```
 int x=3;
const int& r=x; r=4; // Error, r is const<br>const cast<int&>(r) = 4; // OK, x=4const_cast<int&>(r)=4; // OK, x=4<br>const int* p=&x; *p=5; // Error, *p is const
const int* p = \&x; *p = 5;*const_cast<int*>(p)=5; // OK, x=5
```
If x were const, then this code would still be allowed but it is undefined whether x actually changes.

**reinterpret\_cast<T>(x)** turns off normal type checking between int and different pointer types, which are normally incompatible. The only safe conversion is to convert a pointer back to its original type. Conversion is always explicit.

```
int x=3, *p=&x; *p=5; \frac{1}{2} // OK, x=5
 *reinterpret_cast<double*>(p)=5; // Crash, writing 8 bytes into 4
```
The expression  $(T)$ x applies whatever combination of static, const, and reinterpret casts are needed to convert x to type T.  $T(x)$  is a static cast.

```
const char* s='hello";<br>int(*s);
 int(*s); <br>(char*)s; // static_cast<br>(char*)s; // const cast
 (char*)s; // const_cast
 (const int*)s; // reinterpret_cast
  (int*)s; // reinterpret_cast and const_cast
```
# **Declarations**

A declaration creates a type, object, or function and gives it a name. The syntax is a type name followed by a list of objects with possible modifiers and initializers applying to each object. A name consists of upper or lowercase letters, digits, and underscores (\_) with a leading letter. (Leading underscores are allowed but may be reserved). An initializer appends the form =x where x is an expression, or (x,y) for a list of *one* or more expressions. For instance,

string s1, s2="xxx", s3("xxx"), s4(3,'x'), \*p, a[5], next\_Word();

declares s1 to be a string with initial value "", s2, s3, and s4 to be strings with initial value "xxx", p to be a pointer to string, a to be an array of 5 strings (a[0] to a[4] with initial values ""), and next\_word to be a function that takes no

parameters and returns a string.

# **Built-in Types**

All built-in types are numeric. They are not automatically initialized to 0 unless global or static.

 int a, b=0; // a's value is undefined static double x; // 0.0

Types and their usual ranges are listed below. Actual ranges could be [different.](http://home.att.net/~jackklein/c/inttypes.html) The most important types are int, bool, char, and double.

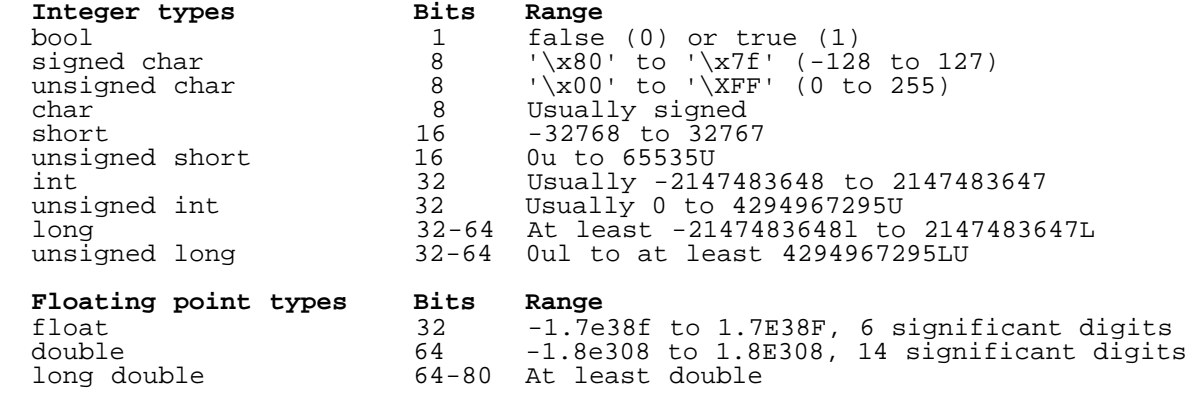

There are implicit conversions between all types. When types are mixed in an expression, both operands are converted to the type that has the higher upper bound, but at least to int. This conversion only loses representation when mixing signed and unsigned types.

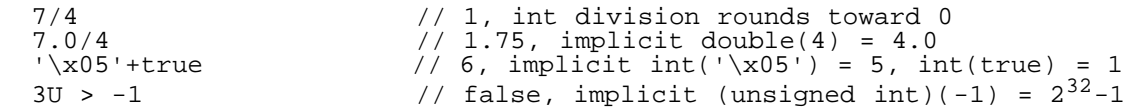

Conversion from a floating point type to an integer type drops the decimal part and rounds toward 0. If the value is outside the range of the target, then the result is undefined.

 $int(-3.8)$  // -3

Conversion of one integer type to another is performed modulo the range of the target. For a B-bit number (except bool), we add or subtract  $2^B$  to bring the value within range. (In terms of a 2's complement number, we drop the most significant bits and reinterpret the sign bit without changing any bits). For bool, any nonzero value is true.

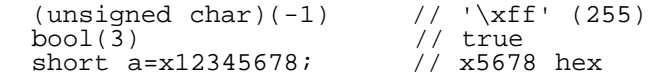

## **Integer Types**

int is the most common integer type, normally the underlying word size of the computer or 32 bits, representing numbers from  $-2^{31}$  to  $2^{31}$ -1 ( $-2147483648$  to 2147483647). On some older systems such as real mode DOS, it may be 16 bits (-32768 to 32767). You should use int unless you need the range of some other type.

An int value may be written in decimal (e.g. 255), hexadecimal with a leading X (e.g. xff or XFF) or octal (base 8) with a leading 0 (e.g. 0377). A trailing L denotes long (e.g. 255L or 255l), and U denotes unsigned. These may be combined (e.g. 255lu or 255UL is unsigned long). Most integer operations translate to a single machine instruction and are very fast.

+ - \* / % -i Add, subtract, multiply, divide, mod, unary negation Assignment

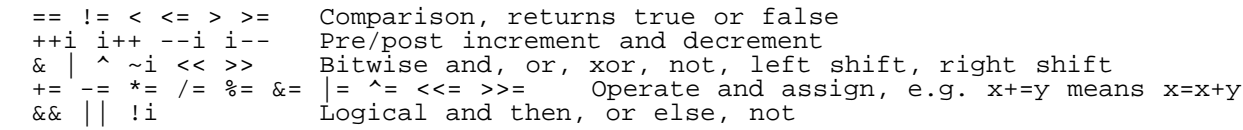

Division rounds toward 0, e.g. 7/4 is 1, -7/4 is -1. x%y is the remainder with the sign of x, e.g. -7%4 is -3. Division or mod by 0 is a run time error and should be avoided. Operations that yield results outside the range of an int are converted modulo  $2^{32}$ , or more generally,  $2^B$  for a B bit number. For instance, 65535\*65537 is -1, not  $2^{32}$ -1.

Assignment returns the value assigned, e.g.  $x=y=0$  assigns 0 to y and the new y to x. The result is an lvalue, e.g.  $(x=y)=0$  is also legal (but useless). It assigns y to x, then 0 to x.

++i and i++ both add 1 to i. However, ++i returns the new value, and i++ returns the old value. Likewise for decrement, --i and i--, which subtracts 1. The *pre* forms, ++i, --i, are lvalues.

Bitwise operators treat an int as a 2's compliment B-bit binary number (B=32) with weights  $-2^{B-1}$ ,  $2^{B-2}$ ,  $2^{B-3}$ , ... 8, 4, 2, 1. The leftmost bit is negative, and serves as the sign bit. Thus, 0 is all zero bits and -1 is all 1 bits. Bitwise operators x&y x|y x^y and  $\sim$ x perform B simultaneous logical operations on the bits of x and y. For instance, if y is a power of 2, then  $x\&(y-1)$  has the effect  $x\%y$ , but is usually faster, and the result is always positive in the range 0 to y-1.

x<<y returns x shifted left by y places, shifting in zeros. The result is  $x \times 2^y$ .  $x \gg y$  returns x shifted right by y places, shifting in copies of the sign bit (or zeros if unsigned). The result is  $x/2<sup>y</sup>$  but rounding negative instead of toward 0. For instance,  $-100 \gg 3$  is  $-13$ . y must be in the range 0 to B-1 (0 to 31). Shifting is usually faster than  $*$  and /.

```
Any binary arithmetic or bitwise operator may be combined with assignment. The result is an lvalue.
e.g. (x+=2)*=3; has the effect x=x+2; x=x*3;
```
Logical operators treat 0 as false and any other value as true. They return true (1) or false (0), as do comparisons. The && and  $\parallel$  operators do not evaluate the right operand if the result is known from the left operand.

if (i>=0 && i<n && a[i]==x) // Do bounds check on i before indexing array a<br>if  $(x=3)$  // Legal but probably wrong, assign 3 to x and  $i$ // Legal but probably wrong, assign 3 to x and test true

### **char**

A char is a one byte value. Unlike other numeric types, it prints as a character, although it can be used in arithmetic expressions. Character constants are enclosed in single quotes, as 'a'. A backslash has special meaning. '\n' is a newline, '\\' is a single backslash, '\'' is a single quote, '\''' is a double quote. A backslash may be followed by 3 octal digits ('\377') or an X and 2 hex digits ('\xFF') (but not decimal). Most computers use ASCII conversion as follows:

```
8-13: \b\rightarrow\b\rightarrow\gamma\r (bell, tab, newline, vertical tab, formfeed, return)
32-47: \binom{1}{1}+\frac{2}{3}&\'()*+,-./ (32=space, \' and \" are one char)
48-63: 0123456789: \langle \rangle is one char)
 64-95: @ABCDEFGHIJKLMNOPQRSTUVWXYZ[\\]^_ (\\ is one char)
  96-126: `abcdefghijklmnopqrstuvwxyz{|}~
```
## **Floating Point Types**

A number with a decimal point is double (e.g. 3.7) unless a trailing F is appended (e.g. 3.7f or 3.7F), in which case it is float. Double is preferred. A double may be written in the form xey meaning  $x*10<sup>y</sup>$ , e.g. 3.7E-2 (0.037) or 1e4 (10000.0).

A double is usually represented as a 64 bit number with a sign bit, an 11 bit exponent, and 52 bit mantissa. Therefore it can only represent numbers of the form  $M^*2^E$  exactly, where  $-2^{52}$  <  $M < 2^{52}$  and  $2^{-10}$  <  $E < 2^{10}$ . This is about + or -1.797e308 with about 15 decimal digits of precision. Therefore, numbers like 1e14 and 0.5 have exact representations, but 1e20 and 0.1 do not.

 $0.1 * 10 == 1$  // false, they differ by about  $10^{-15}$ 

There are no bitwise or logical operators, %, ++, or --

+ - \* / -x Add, subtract, multiply, divide, unary negation (no %)<br>= += -= \*= /= Assignment, may be combined with operators = += -= \*= /= Assignment, may be combined with operators == != < <= > >= Comparison, however only < and > are meaningful

Operations may produce values outside the range of a double resulting in infinity, -infinity or NaN (not a number). These values cannot be written in C++.

Additional mathematical functions (sqrt(),  $log()$ ,  $pow()$ , etc.) can be found in  $\leq$  math $>$ .

# **Modifiers**

In a declaration, modifiers before the type name apply to all objects in the list. Otherwise they apply to single objects.

```
 int* p, q; // p is a pointer, q is an int
const int a=0, b=0; // \overline{a} and \overline{b} are both const
```
#### **const**

const objects cannot be modified once created. They must be initialized in the declaration. By convention, const objects are UPPERCASE when used globally or as parameters.

const double PI=3.14159265359; // Assignment to PI not allowed

### **References**

A reference creates an alias for an object that already exists. It must be initialized. A reference to a const object must also be const.

```
int i=3;<br>int& r=i; int& r=i; // r is an alias for i
r=4; // i=4;
 double& pi=PI; // Error, would allow PI to be modified
  const double& pi=PI; // OK
```
## **Functions**

A function has a list of parameter declarations, a return type, and a block of statements. Execution must end with a return statement returning an expression that can be converted to the return type, unless void, in which case there is an implied return; at the end. Arguments passed to a function must match the parameters or allow implicit conversion (such as int to double). Functions must be defined before use, or have a matching declaration that replaces the block with a semicolon and may optionally omit parameter names. Functions are always global (not defined in other functions).

```
void f(double x, double); // Declaration double g() { // Definition
  double g() {<br>return 3;
                                   \frac{1}{2} Implied conversion to double (3.0)
 }
  int main() { \binom{1}{1} Execution starts with function main f(g(), 5); \binom{1}{1} Calls g, then f with implicit 5.0
f(g(), 5); / Calls g, then f with implicit 5.0
<sub>,</sub> return 0;                   // Return UNIX $status or Windows ERRORLEVEL
 }
 void f(double x, double y) { // Definition must match declaration
    cout << x+y;<br>return;
                                    // Optional
   }
```
Command line arguments may be passed to main(int argc, char\*\* argv) where argv is an array of argc elements

of type char\* ('\0' terminated array of char), one element for each word (separated by white spaces). In UNIX, the command line is expanded before being passed (\* becomes a directory listing, etc). The following program prints the command line.

```
 // echo.cpp
 #include <iostream>
 using namespace std;
 int main(int argc, char** argv) {
  for (int i=0; i {~i} {~i} {~i} {~i} +{i}) cout << argv[i] << endl;
   return 0;
 }
 g++ echo.cpp
 ./a.out hello world
 ./a.out
 hello
 world
```
Function parameters have local scope. They are initialized by copying the argument, which may be an expression. Reference parameters are not copied; they become references to the arguments passed, which must be objects that the function may modify. If the reference is const, then the argument may be an expression. Const reference is the most common for passing large objects because it avoids the run time overhead of copying.

```
 void assign_if(bool cond, string& to, const string& from) {
                                         const reference
    if (cond)
      to=from;
 }
 int main() {
    string s;
   assign_if(true, s, "a"); // OK, s="a"assign_if(false, "b", s); // Error: to refers to a const
```
Functions returning a reference must return an object which can be assigned to, and that object must exist after returning (global or static, but not local). The function may be called on the left side of an assignment. Functions returning by value make a temporary copy which is const.

```
int a=1;<br>
int f() {return a; }<br>
ints a() {return a; }<br>
ints a() {return a; }<br>
;<br>
// OK, g(<br>
// Error,
                                             // OK, returns copy of a
  int g() {return a; } (/ OK, g() is alias for a<br>int h() {return a+1; } / Error, reference to const
 int& h() {return a+1;} // Error, reference to const
 int& i() {int b; return b;} // Error, b destroyed after return
 int& j() {static int b; return b;} // OK, static has global lifespan
   int main() {
 f()=2; // Error, assignment to const
g() = f(); // OK, a=1;
     return 0;
   }
```
Functions with the same name may be overloaded by matching the arguments to the parameters.

```
 int abs(int);
  double abs(double);
  int main() {
    abs(3); // int abs(3.0); // doul
 abs(3.0); // double
 abs("3"); // Error, no match
     abs('a'); // Error, ambiguous, could convert char to int or double
     return 0;
   }
```
Most operators X can be overloaded by defining a function named operator  $x()$  taking the operands as arguments. At least one argument has to be a class type.

string operator - (const string& s, int i); // Defines s-i<br>string operator - (const string& s); // Defines -s string operator - (const string&  $s$ );

Operators . :: ?: and sizeof cannot be overloaded. Operators = [] -> cannot be overloaded except as class members. Postfix ++ -- are overloaded as binary operators with a second dummy intparameter to distinguish from the prefix form.

 string& operator++(const string& s); // defines ++s string operator++(const string& s, int); // defines s++

Functions may have default arguments by initializing the parameters. Defaults should be specified only once. Defaulted parameters must appear after all non-default parameters.

```
void f(int i, int j=0, int k=0); // OK<br>void g(int i=0, int i); // Error
void g(int i=0, int j); \frac{1}{2} // Error
 int main() {
f(1, 2); // f(1, 2, 0);
f(1); // f(1, 0, 0); f(); // Error
    return 0;
 void f(int i, int j, int k) \{\}// Defaults not specified again
```
A **template** overloads a function for all types. The declaration template <class T, class U> before a function definition allows T and U to be used in the code as types. The compiler will figure out appropriate substitutions from the arguments. A non-templated overloaded function takes precedence over a template.

```
 template <class T>
  void swap(T& a, T& b) {
    T tmp=a;
   a = b;
    b=tmp;
  }
  void swap(string& a, string& b); // Overrides the case T=string
  int main() {
   int i=1, j=2;string a, b;<br>swap(i, j);<br>swap(a, b);
swap(i, j); // OK, T is int
 swap(a, b); // OK, calls non-templated swap
 swap(i, a); // Error, cannot resolve T
 swap(cout, cerr); // Error, ostream does not allow =
```
inline is a hint to the compiler to optimize for speed by expanding the code where it is called, saving a call and return instruction. Unlike a macro, semantics are preserved. Only short functions should be inlined.

```
inline int min1(int a, int b) {return a < b?a:b;}
#define min2(a,b) ((a) < (b)?(a):(b))
 int main() {
 min1(f(), 0); // calls f() once
 min2(f(), 0); // calls f() twice, expands to ((f())<(0):(f()):(0))
```
## **Pointers**

A pointer stores the address of another object, and unlike a reference, may be moved to point elsewhere. The expression  $\&\times$  means "address of x" and has type "pointer to x". If  $\times$  has type  $\tau$ , then  $\&\times$  has type  $\tau^*$ , If  $\phi$  has type  $\tau^*$ , then  $*_p$  is the object to which it points, which has type  $T$ . The  $*$  and  $\&$  operators are inverses, e.g.  $*_k = x$ .

Two pointers are equal if they point to the same object. All pointer types are distinct, and can only be assigned pointers of the same type or 0 (NULL). There are no run time checks against reading or writing the contents of a pointer to invalid memory. This usually causes a segmentation fault or general protection fault.

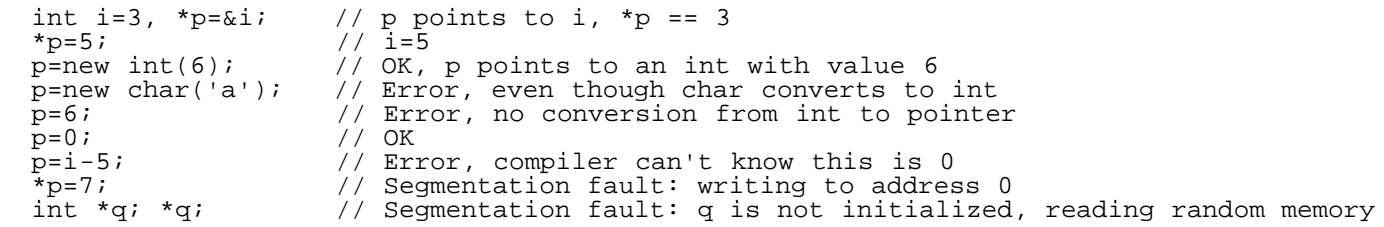

A pointer to a const object of type T must also be const, of type const  $T^*$ , meaning that the pointer may be assigned to but its contents may not.

const double PI=3.1415926535898;<br>double\* p=&PI; // E  $\text{double* p} = \text{\Π}$   $\frac{1}{2}$   $\frac{1}{2}$   $\frac$ const double\*  $p = \&P1$ ;  $\quad$  // OK, can't assign to \*p (but may assign to p) double\* const  $p = \&P1$ ;  $\qquad \qquad \qquad \qquad / /$  Error, may assign to \*p (but not to p) const double\* const p=Π // OK, both \*p and p are const

A function name used without parenthesis is a pointer to a function. Function pointers can be assigned values and called.

 int f(double); // functions f and g take double and return int int g(double);<br>int \*h(double); int \*h(double); // function h takes double and returns pointer to int int  $(*p)(double);$  // p is a pointer to a function that takes double and // p is a pointer to a function that takes double and returns int int main()  $\{p=f: p(3.0);$  $p=f; p(3.0);$  // calls  $f(3.0)$ <br> $p=g; p(3.0);$  // calls  $g(3.0)$  $p=g; p(3.0);$  // calls  $g(3.0)$ <br>p=h; // Error, type // Error, type mismatch

Explicit pointer conversions are allowed but usually unsafe.

int i,  $*_{p=\& i}$ ;<br>i=int(3.0);  $// OK,$  rounds  $3.0$  \*(double\*)p = 3.0; // Crash, writes beyond end of i \*(double\*) $\&P1 = 4$ ; // Overwrites a const

These may also be written (with the same results):

```
 i=static_cast<int>(3.0); // Apply standard conversions
 *reinterpret_cast<double*>p = 3.0; // Pretend p has type double*
  *const_cast<double*>&PI = 4; // Same type except for const
```
### **Arrays**

The size of an array must be specified by a constant, and may be left blank if the array is initialized from a list. Array bounds start at 0. There are no run time checks on array bounds. Multi-dimensional arrays use a separate bracket for each dimension. An array name used without brackets is a pointer to the first element.

```
int a[]={0,1,2,3,4}; // Array with elements a[0] to a[4] int b[5]={6,7}; // Implied ={6,7,0,0,0};
  int b[5] = \{6,7\};<br>int c[5]; (6,7); (7,0)<br>(8,0); (10,0)<br>(10,0); (10,0)<br>(10,0)// Not initialized, c[0] to c[4] could have any values
 int d[2][3]={{1,2,3},{4,5,6}}; // Initialized 2-D array
int i=d[1][2]; \frac{1}{2} d[-1][7]=0; // Not checked, program may crash
```
The bare name of an array is a const pointer to the first element. If p is a pointer to an array element, then  $p+i$  points i elements ahead, to p[i]. By definition, p[i] is  $*(p+i)$ .

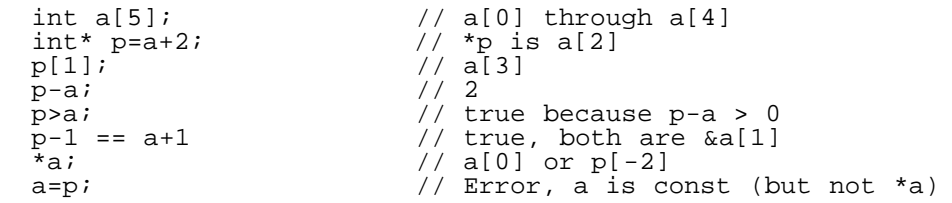

A literal string enclosed in double quotes is an unnamed static array of const char with an implied '\0' as the last element. It may be used either to initialize an array of char, or in an expression as a pointer to the first char. Special chars in literals may be escaped with a backslash as before. Literal strings are concatenated without a + operator (convenient to span lines).

```
char s[]="abc";<br>const char* p="a" "b\n";<br>// Points to the 'a' in the 4 element array "ab\n\0"
const char* p="a" "b\n"; \binom{1}{2} // Points to the 'a' in the 4 element array "ab\n\0"
 const char* answers[2]={"no","yes"}; // Array of pointers to char
  cout << answers[1];<br>cout << answers[1][0];<br>(a) \frac{1}{\pi} (type const char*)<br>(prints y (type const char)
                                                \frac{1}{1} prints y (type const char)<br>\frac{1}{10}"abc"[1]
```
Arrays do not support copying, assignment, or comparison.

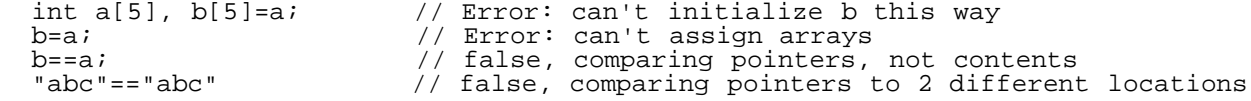

The size of an array created with new[] may be an expression. The elements cannot be initialized with a list. There is no run time check against accessing deleted elements.

```
 int n, *p;
 \sin \rightarrow \overline{n};
 p=new int[n]; // Elements p[0] to p[n-1] with values initially undefined
 delete[] p; // Use delete with new or new(), delete[] with new[]
 p[0] = 1; // May crash
```
#### **static**

+----------+

Normally, objects are placed on the stack. Memory is allocated by growing the stack at the top; thus objects are destroyed in the reverse order in which they are created. An object's life span is the same as its scope. If an object comes into scope more than once, then it is reinitialized each time, and destroyed when leaving its scope.

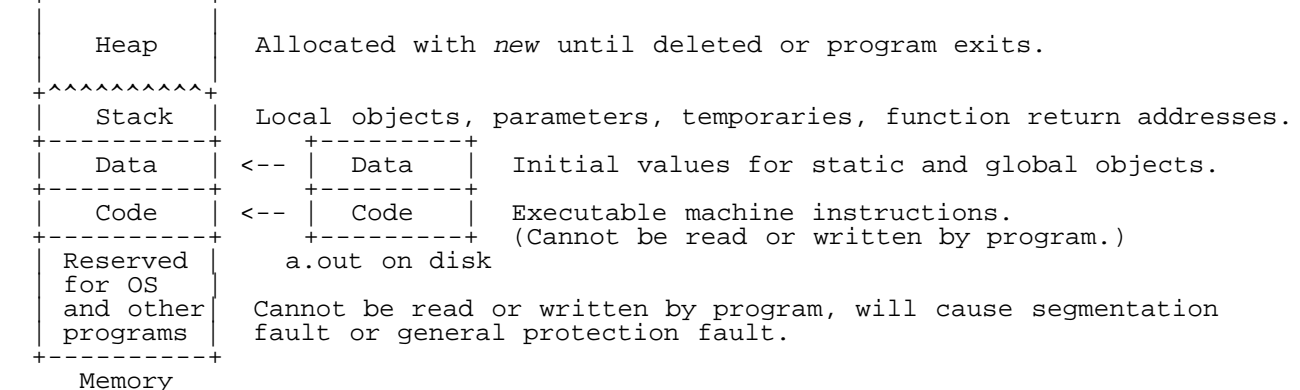

static objects are placed in the data segment. They are initialized from values stored in the executable file, and therefore these values must be known at compile time. Initialization occurs only once. Values are maintained when the object is out of scope (e.g. between function calls), and it is safe to return a pointer or reference to them. Numeric values not explicitly initialized are set to 0.

```
int& f() { // Return by reference, f() is an alias for s, not a temporary copy
      static int s=1; // Initialized only once
      ++s;<br>return s;
                                \frac{1}{2} Safe to return by reference
 }
    int main() {
      cout \langle f(t) \rangle; // 2
      cout \lt\lt f();<br>f()=5;
      cout << f(); \frac{7}{3}<br>
f() = 5; \frac{7}{3}<br>
f = 6; \frac{7}{3}<br>
f' = 5; \frac{7}{3}<br>
\frac{7}{3}<br>
\frac{8}{5}<br>
\frac{7}{3}<br>
\frac{8}{5}<br>
\frac{7}{3}// Error, s is not in scope
```
#### **register**

(Rare) A hint to the compiler to optimize an int or pointer for speed. It is no longer used because most optimizers can do a better job.

register int x;

#### **volatile**

(Rare) Indicates that an object might be modified from outside the program (e.g. a hardware input port) and that the optimizer should not make copies of it. Its use is machine dependent.

const volatile unsigned short& port=\*(const short\*)0xfffe; // 16 bit port at address xfffe

# **Standard Library Types**

Standard library types (string, vector, map...) and objects (cin, cout...) require a #include <*header*> and must be extracted from namespace std, either with a using namespace std; statement or by using the fully qualified names preceded with  $std:$ ; as in  $std::count$ .

```
 #include <iostream> #include <iostream>
                                       using namespace std;
   std::count << "Hello\n" / return 0;std::cout << "Hello\n";<br>
return 0;<br>
lettern 0;<br>
return 0;<br>
return 0;<br>
return 0;
                                       } return 0;
 }
```
## **<iostream>**

The header <iostream> defines global object cin of type istream, and global objects cout, cerr, clog of type ostream. cin represents standard input, normally the keyboard, unless redirected to a file or piped on the command line. cout represents standard output, which is normally the screen unless redirected or piped. Writing to cerr or clog both write to the screen even if output is redirected. The difference is that writing a newline  $(\n\eta)$ flushes any buffered output to cerr but not to cout or clog.

In the following, in is an istream (cin), out is an ostream (cout, cerr, clog), i is int, c is char, and cp is char\*.

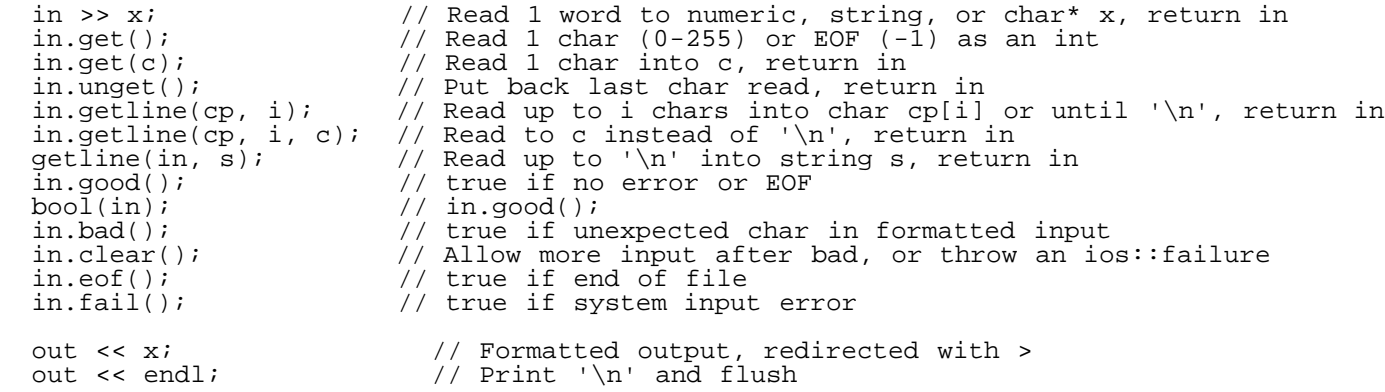

Input with  $\gg$  reads a contiguous sequence of non-whitespace characters. If x is numeric and the next word contains invalid characters (such as "1.5" or "foo" for an int), then the first offending character remains unread, in.bad() is set, and no further input can occur until in.clear() is called. Input into a char\* array is not bounds checked. Input returns the istream to allow chaining, and has a conversion to bool to test for success. Output also returns the ostream to allow chaining.

```
 // Read and print pairs of strings and ints until something goes wrong
  // Input: hi 3 there 5 this is 1 test
  // Output: hi 3
             there 5
  string s; int i;
while (cin \gg s \gg i)
cout << s << " " << i << endl;
  cin.clear();
```
The get() methods read one character including whitespace. The various getline() functions read up through the next newline character and discard the newline. The methods  $\text{good}($ ), bad(), eof(), fail(), clear(), and implicit conversion to bool are available in ostream, just as in istream, but are seldom used.

## **<iomanip>**

Defines manipulators for formatted output of numeric types. They have no effect on strings. setw() applies only to the

next object printed, but the others remain in effect until changed.

out << setw(i);  $\frac{1}{2}$  // Pad next output to i chars, then back to 0 out << setfill(c);  $\frac{1}{2}$  // Pad with c (default '') // Pad with c ( $\text{default}$  ' ') out << setprecision(i); // Use i significant digits for all float, double cout << setw(6) << setprecision(3) << setfill('0') << 3.1; // print "003.10"

#### **<fstream>**

Defines types ifstream and ofstream representing input and output files respectively. ifstream is derived from istream, inheriting all its operations (such as  $\gg$ ). In addition,

 ifstream in(cp); // Open file named cp for reading ifstream in(cp, ios::in | ios::binary); // Open in binary mode<br>bool(in); // true if open successful // true if open successful

 $cp$  is the file name. It must be a char\*, not string (use  $s.c\_str()$  to convert string  $s)$ . Input is normally in text mode. In Windows, carriage returns ('\r') are discarded, and an ASCII 26 ('\032') signals end of file. In binary mode and in UNIX, no such translation occurs. The file is closed when the ifstream is destroyed.

```
 {
   ifstream f("input.dat", ios::in | ios::binary);
   if (!f)
    cerr << "File not found\n";
   else {
     int i=f.get(); // First byte or EOF if empty
 }
 1/ f closed here
```
ofstream is derived from ostream, inheriting all its operations (such as <<). In addition,

 ofstream os(cp); // Open file named cp for writing ofstream os(cp, ios::out | ios::binary); // Open in binary mode

In text mode in Windows, writing '\n' actually writes "\r\n". The file named cp is overwritten if it exists, or created otherwise. The file is flushed and closed when the ofstream is destroyed.

### **<string>**

A string is like an array of char, but it also supports copying, assignment, and comparison, and its size may be set or changed at run time. '\0' has no special meaning. There is implicit conversion from char\* to string in mixed type expressions.

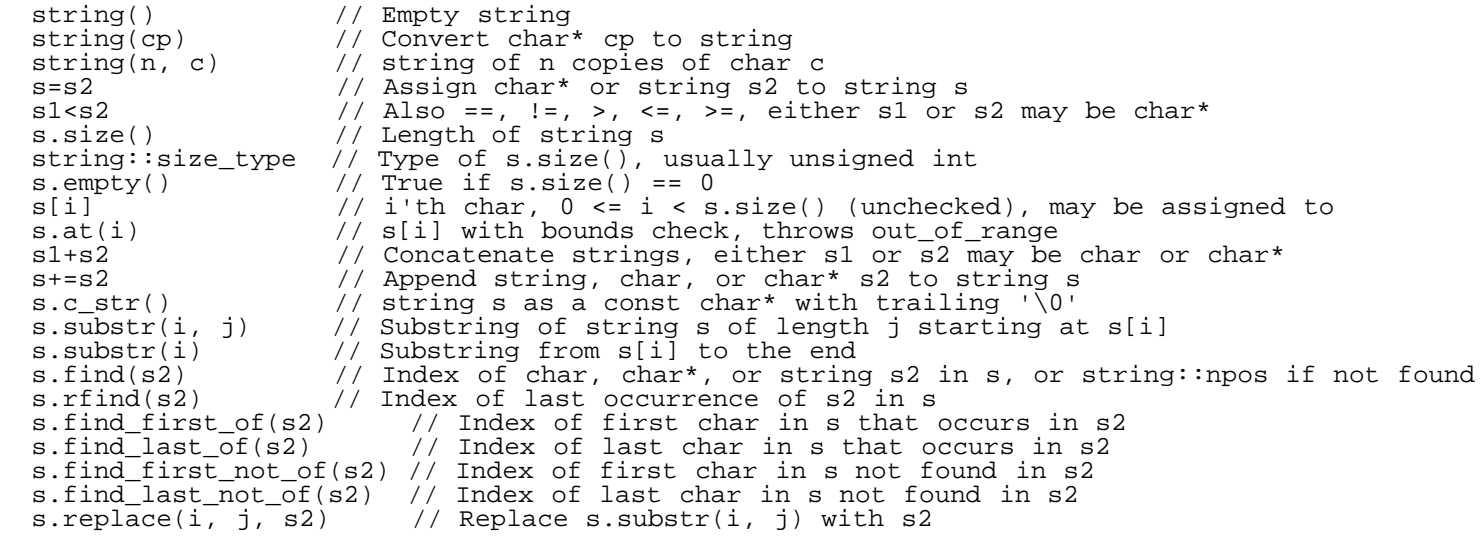

s.size() should be converted to int to avoid unsigned comparison.

```
string s(3,'a'); // "aaa"
 s += "b"+s; // "aaabaaa"
 for (int i=0; i!=int(s.size()); ++i) { // print s one char at a time
 cout << s[i];<br>s.size() > -1;
                     // false! -1 is converted to unsigned
```
string supports standard container operations with regard to iterators. string iterators are random, supporting all the pointer operators of char\*. The notation [b,e) means the sequence such that pointer or iterator b points to the first element and e points one past the last element.

```
s.begin() \frac{1}{2} // Iterator pointing to s[0]<br>s.end() \frac{1}{2} // Iterator pointing 1 past
s.end() \frac{1}{1} // Iterator pointing 1 past last char<br>string::iterator // Iterator type, like char*
                                             \frac{1}{2} Iterator type, like char*
string::const_iterator // Type \overline{if} s is const, like const char*<br>string(b, e) // string initialized from sequence [b,e)
string(b, e) \frac{1}{2} string initialized from sequence [b,e) s.erase(b) \frac{1}{2} Remove char in s pointed to by b
s.erase(b) \begin{array}{ccc} \text{S.} & \text{S.} \\ \text{S.} & \text{S.} \\ \text{S.} & \text{S.} \\ \text{S.} & \text{S.} \\ \text{S.} & \text{S.} \\ \text{S.} & \text{S.} \\ \text{S.} & \text{S.} \\ \text{S.} & \text{S.} \\ \text{S.} & \text{S.} \\ \text{S.} & \text{S.} \\ \text{S.} & \text{S.} \\ \text{S.} & \text{S.} \\ \text{S.} & \text{S.} \\ \text{S.} & \text{S.} \\ \text{S.} &// Remove substring [b,e) from s
 s.replace(b, e, s2) // Replace substring [b,e) with string s2
```
Conversion from iterator to const\_iterator is allowed, but not the other way. const\_iterator should be used if the string is not going to be modified.

```
 char* cp="ABCDE";
 string s(cp, cp+5); // "ABCDE"
 string s2(s.begin()+1, s.end()-1); // "BCD"
  for (string::const_iterator p=s.begin(); p!=s.end(); ++p) // Print s one char at a time cout << *p; // or p[0]
    cout \lt\lt *p;
```
As with arrays and pointers, indexing and iterator dereferencing are not checked at run time. Creating a string with a negative or very large size is also trouble.

```
string s(-1, 'x'); / Crash, negative size
 string s2(s.end(), s.begin()); // Crash, negative size
 s[-1]='x'; // Crash, out of bounds
 *s.end()='x'; // Crash, out of bounds
  string::iterator p; *p='x'; // Crash, dereferencing uninitialized iterator
```
#### **<vector>**

A vector<T> is like an array of T, but supports copying, assignment, and comparison. Its size can be set and changed at run time, and it can efficiently implement a stack  $(O(1)$  time to push or pop). It has random iterators like  $string$ , which behave like type  $T^*$  (or const  $T^*$  if the vector is const). If T is numeric, elements are initialized to 0. It is not possible to have an initialization list such as {1,2,3}.

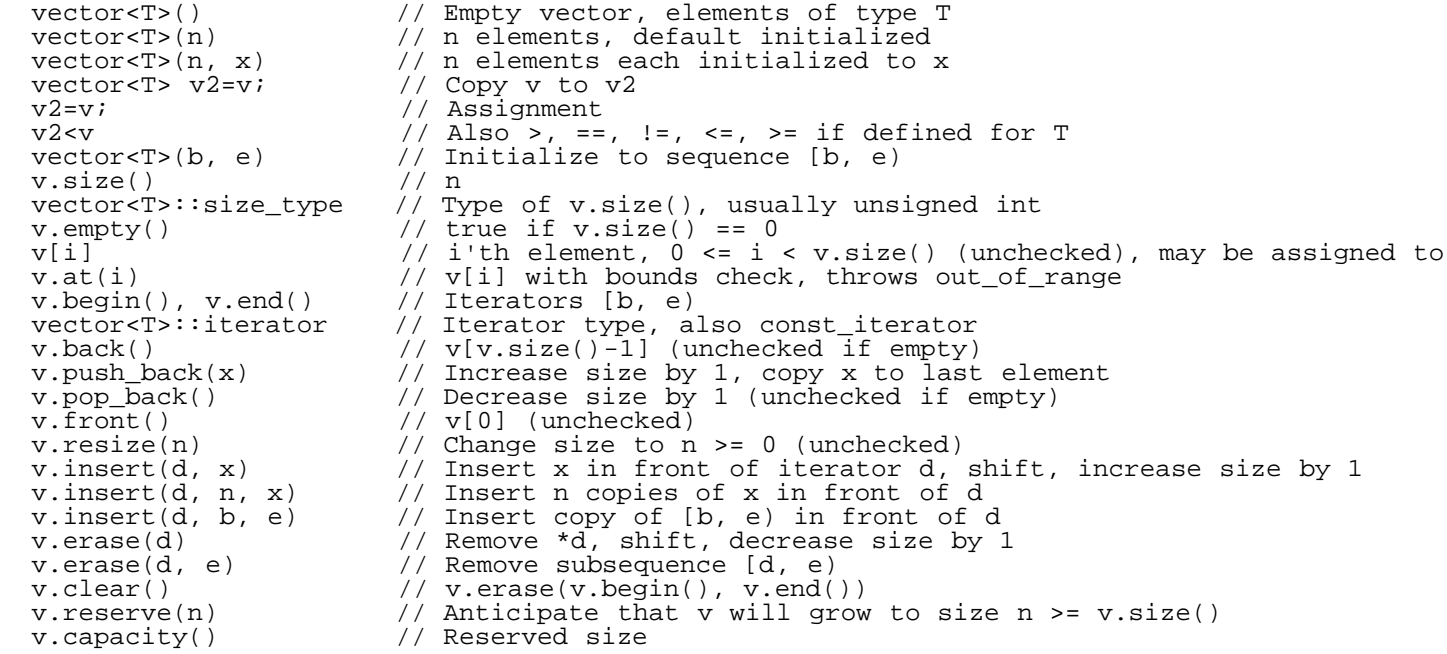

For insert and erase, d and e must point into v (and  $d \leq e$ ) or the program may crash. Elements from  $*d$  to the end are shifted and the size is changed as needed. Saved copies of iterators may become invalid after any change of size or capacity (not checked).

To implement push\_back() efficiently, a vector typically doubles the reserved space when it runs out in order to minimize memory reallocation and copying. reserve() allows this strategy to be optimized.

```
 // Read words from input into a stack, print in reverse order
 string s;
 vector<string> v;
 while (cin >> s)
   v.push_back(s);
 while (!v.empty()) {
   cout << v.back() << endl;
   v.pop_back();
 }
```
## **<deque>**

A deque (double ended queue) is just like a vector, but optimized for adding and removing elements at either end in  $O(1)$  time. It lacks reserve() and capacity() and adds

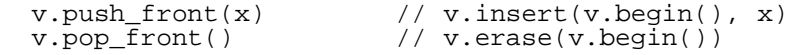

## **<list>**

A list is like a deque but optimized for insert and erase at any point at the cost of random access. It lacks [] (indexing), and its iterators are *bidirectional*, not supporting  $[1, +, -, <, >, < =,$  or  $>=$ . listadds

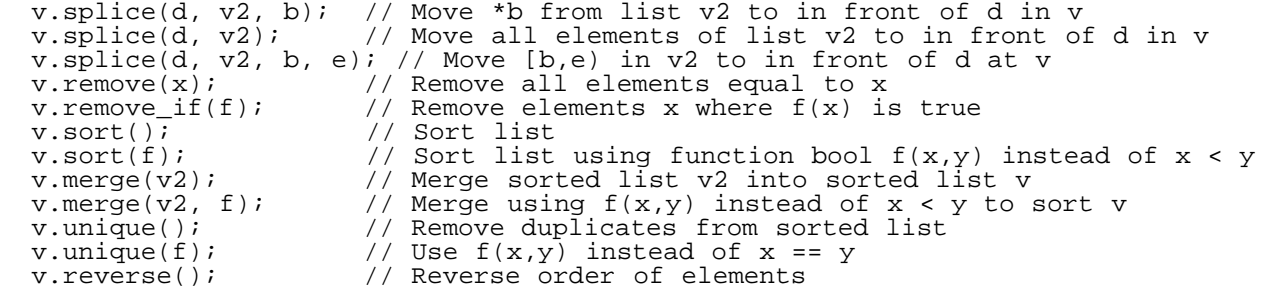

Iterators can only be moved one element at a time using  $++$  or  $--$ , and compared using  $==$  or  $!=$ .

```
 char* cp="ABCDE";
 list<char> v(cp, cp+5); // v.size() is 5
 for (list<char>::const_iterator p=v.begin(); p!=v.end(); ++p) // Print ABCDE
    cout << *p;
```
#### **<map>**

A map $\lt K$ ,  $V$  m is a set of key-value pairs with unique, sorted keys of type K and values of type V. m[k] efficiently (O(log n) time) returns the value associated with k (as an Ivalue), or creates a default value (0 if V is numeric) if k is used for the first time. A map iterator points to a pair sconst  $K$ ,  $V$ , which has members first of type const K and second of type V.

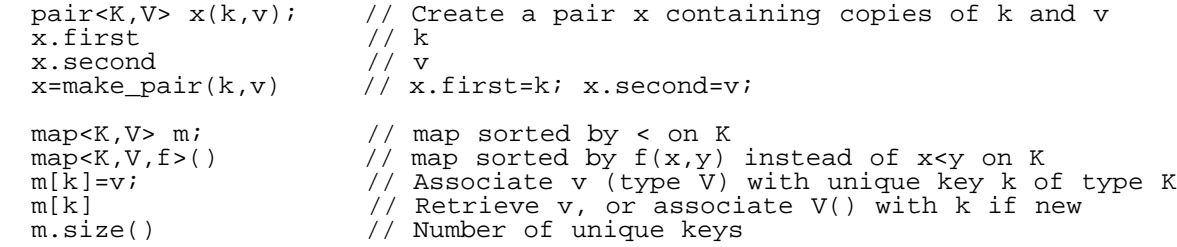

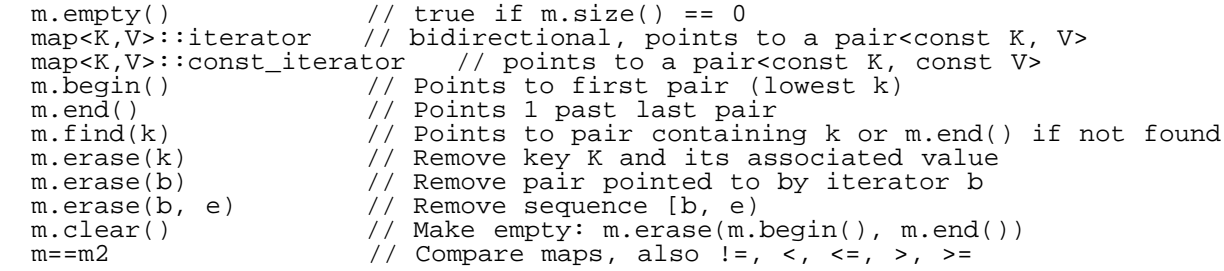

We use  $m$ . find(k) rather than m[k] when we wish to look up k without increasing the size of m if k is not found.

```
 // Read words, print an alphabetical index of words with their counts
 string s;
 map<string, int> m;
while (cin \gg s)++m[s];
 for (map<string, int>::const_iterator p=m.begin(); p!=m.end(); ++p)
  cout << p->first << " " << p->second << endl;
```
A multimap is a map that allows duplicate keys. It support all map operations except []. Elements are added by inserting a pair  $\langle K, V \rangle$  and retrieved by m. equal\_range(k) which returns a pair of iterators defining the sequence of pairs matching k.

```
 multimap<K,V,f> m; // f defaults to < on K
m.insert(make pair(k,v)) // Insert a pair
 pair<multimap<K,V,f>::iterator, multimap<K,V,f>::iterator> p
   = m.equal_range(k) // Sequence with key k is [p->first, p->second)
```
f (when used as a template argument) is a *functoid* (or function object), a class that looks like a function by overloading (). For example:

```
 template <class T> class GreaterThan {
 public:
 bool operator()(const T& a, const T& b) const {return b < a;}
 };
 map<string, int, GreaterThan<T> > m; // keys sorted in reverse order
```
Some function objects can be found in  $\leq$  functional.

#### **<set>**

A set<K> and multiset<K> are like a map and multimap, but without values. Iterators point to a K rather than a pair. There is no [] operator.

set<K> m;  $\frac{1}{2}$  // Elements are sorted by < on K m.insert(k)  $\frac{1}{2}$  // Add an element m.insert(k)  $\frac{1}{2}$  // Add an element<br>m.erase(k) // Remove an elem m.erase(k) // Remove an element m.find(k)!=m.end() // Test if k is in m

#### **<queue>**

A queue is a container in which elements are inserted at the back and removed from the front. This could also be done with a deque or list, so no new capabilities are provided. A queue does not support iterators or indexing.

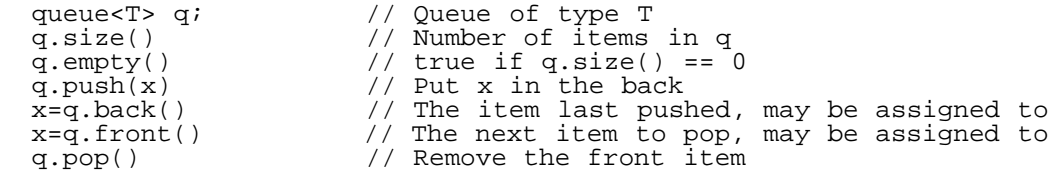

A priority\_queue is more useful. It sorts the items as they are pushed so that the largest is on top and removed first.

priority\_queue<T> q; // Element type is T

```
priority_queue<T, vector<T>>>>>>, f> q; // Use functoid f(x,y) instead of x < y to sort
 q.size(), q.empty() // As before<br>q.push(x) // Insert x
 q.push(x) // Insert x
 x=q.top() // Largest item in q, cannot be assigned to
 q.pop() // Remove top item
```
## **<stack>**

Items are popped from the top of a stack in the reverse order in which they were pushed. It does not provide any new functionality beyond a vector, deque, or list, and does not support iterators or indexing.

 stack<T> s; // Stack with elements of type T  $s.size(), s.empty()$  // As with queue<br>s.push(x); // Put x on top s.push(x); // Put x on top x=s.top(); // Last item pushed, may be assigned to s.pop(); // Remove the top item

## **<bitset>**

A bitset<N> is like a vector<br/>bool> with fixed size N, but without iterators, and supporting logical operators like an N-bit int. Its elements have the values 0 or 1. It is implemented efficiently, with 8 elements per byte.

```
bitset<N> b; \frac{1}{1} // N-bit bitset, N must be a compile time constant bitset<N> b=x; \frac{1}{1} Initialize b[0]..b[31] from bits of long x
 bitset<N> b=x; // Initialize b[0]..b[31] from bits of long x
b[i] \frac{1}{2} ith bit, 0 \le i \le N or throw out_of_range()
 b.size() // N, cannot be changed
b. set(i) // b[i] = 1b \text{.reset}(i) // b[i] = 0b. flip(i) // b[i] = 1 - b[i]b.test(i) \frac{1}{2} // true if b[i] == 1
b.set() \frac{1}{2} // Set all bits, also b.reset(), b.flip()
b & b2 \frac{1}{2} Bitwise AND, also \frac{1}{2} \frac{1}{2} \frac{1}{2} \frac{1}{2} \frac{1}{2} \frac{1}{2} \frac{1}{2} \frac{1}{2} \frac{1}{2} \frac{1}{2} \frac{1}{2} \frac{1}{2} \frac{1}{2} \frac{1}{2} \frac{1}{2} \frac{1}{2} \frac{1}{2} \frac{1}{2} \frac{1}{ b.count() // Number of bits set to 1
b.any() / true if b.count() > 0
b.none() // true if b.count() == 0 cin >> b // Read bits as '0' and '1' e.g. "10101"
 cout << b // Write bits as '0' and '1'
 bitset<N> b(s); // Initialize from string s of '0' and '1' or throw invalid_argument()
  s=b.template to_string<char>() // Convert to string
  x=b.to_ulong() // Convert to unsigned long, throw overflow_error() if bits > 31 set
```
### **<valarray>**

A valarray is like a fixed sized array or vector that supports arithmetic operations on all the elements at once. For instance, if x and y are valarrays of the same size, then x+y is a valarray containing the sums of the corresponding elements. Likewise, y=sqrt(x) assigns y[i]=sqrt(x[i]) to each element of y. In mixed type expressions, a scalar (element of type T) is promoted to a valarray of the same size by duplicating it, e.g.  $x+1$  adds 1 to all elements of x.

```
 valarray<T> v(n); // n elements of type T, initially T() or 0
valarray<T> v(x, n); // n copies of x (note arguments are backwards)
   valarray<T> v(a, n); // Initialize from array a[0]..a[n-1]
 valarray<T> v; // size is 0
 v.size() // Number of elements, n
 v[i] v[i] v // i'th element, 0 \le i \le n, not checked v+=x, v+=v // Add x or v[i] to all v[i], also = -=
 v+=x, v+=v // Add x or v[i] to all v[i], also = -= *= /= %= ^= &= |= <<= >>=
v+v, v+x, x+v \frac{1}{2} \frac{1}{2} \frac{1}{2} \frac{1}{2} \frac{1}{2} \frac{1}{2} \frac{1}{2} \frac{1}{2} \frac{1}{2} \frac{1}{2} \frac{1}{2} \frac{1}{2} \frac{1}{2} \frac{1}{2} \frac{1}{2} \frac{1}{2} \frac{1}{2} \frac{1}{2} \frac{1}{2} \frac{1}{2} \frac{1}{2sqrt(v)cmath</u><br>x=v.sum() // Sum of all elements
 x=v.sum() // Sum of all elements
 v.shift(n) // Move all v[i] to v[i+n], shift in 0
v.cshift(n) \qquad // Move v[i] to v[(i+n) % v.size()]
 v.resize(n) // Change size to n, but reset all elements to 0
 v.resize(n, x) // Change size to n, set all elements to x
```
## **<complex>**

A complex supports complex arithmetic. It has real and imaginary parts of type T. Mixed type expressions promote real to complex (e.g. double to complex<double> and lower precision to higher precision (e.g. complex<int> to

complex<double>).

```
complex<T> x; \frac{1}{2} // (0,0), T is a numeric type<br>complex<T> x=r; \frac{1}{2} // (r,0), convert real r to c
                              1/ (r,0), convert real r to complex
  complex<T> x(r, i); // (r, i)x=polar<T>(rho, theta); // Polar notation: radius, angle in radians<br>x.real() \binom{7}{x}<br>x.imag() // i
  x.read()x.\text{imag}()<br>abs(x)abs(x) \qquad // rho = sqrt(r*r+i*i)<br>arq(x) \qquad // tan(theta) = i/r
  arg(x) // tan(theta) = i/r<br>norm(x) // abs(x)*abs(x)
  norm(x) // abs(x)*abs(x)<br>conj(x) // (r,-i)conj(x) /(r,-i)<br>x+y // Also -
  x+y // Also - * / == != = += -= *= /= and unary + -<br>sin(x) // Also sinh, sqrt, tan, tanh, cos, cosh, exp,
\sin(x) // Also sinh, sqrt, tan, tanh, cos, cosh, exp, log, log10, pow(x,y)cout \langle x \rangle // Prints in format "(r,i)"
  cin >> x \frac{1}{\sqrt{2}} = \frac{1}{2} Expects "r", "(r)", or "(r,i)"
```
## **<stdexcept>, <exception>**

The standard library provides a hierarchy of exception types. Not all of them are used by the library, but any may be thrown.

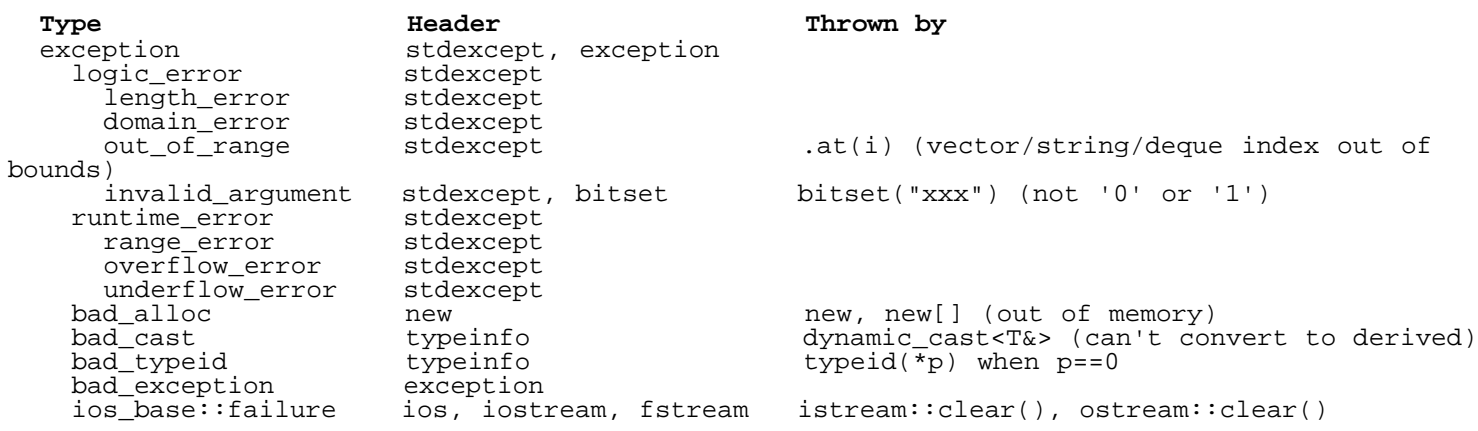

Catching a base class catches all derived classes, thus catch(exception e) catches all of the above types. However,  $C_{++}$  allows throwing exceptions not derived from exception, so this may not catch everything. All exceptions provide the following interface:

```
throw exception(msg) // Throw exception with char* or string msg<br>throw exception(); // Default msg
throw exception();
catch(exception e) \{e.what()i\} // msg as a char*
```
New exceptions may be derived from existing types to maintain this interface (see [inheritance](http://cs.fit.edu/~mmahoney/cse2050/how2cpp.html#inheritance)).

```
 class MyError: public exception {
  public:
    MyError(const string& msg=""): exception(msg) {}
 }
```
# **C++ Standard Library Functions**

Many C++ standard library functions operate on sequences denoted by iterators or pointers. **Iterators** are a family of types that include pointers. They are classified by the operators they support.

- **input:**  $+p$ ,  $p++$ ,  $p=q$ ,  $p=-q$ ,  $p!=q$ ,  $*$  $p$  (read-only)
- **output:**  $p=q$ ,  $p!=q$ ,  $p!=q$ ,  $*_{p++} = x$  (alternating write/increment)
- **forward:** input and output and  $p\rightarrow m$ ,  $\star_p$  (multiple read-write)
- **bidirectional:** forward and  $-\text{p}$ ,  $\text{p}$ --, implemented by list, map, multimap, set, multiset.
- **random:** bidirectional and  $p < q$ ,  $p > q$ ,  $p < q$ ,  $p > q$ ,  $p + i$ ,  $i+p$ ,  $p i$ ,  $p q$ ,  $p[i]$ , implemented by arrays (as pointers), string, vector, deque.

Some algorithms require certain iterator types, but will accept more powerful types. For example,  $\text{copy(b, e)}$ d) require b and e to be at least input iterators and d to be at least an output iterator. But it will accept forward, bidirectional, or random iterators because these all support input and output operations. sort() requires random iterators and will accept no other type.

The notation [b,e) denotes the sequence of e-b objects from b[0] to e[-1], i.e. b points to the beginning of the sequence and e points one past the end. For most containers, v, the sequence is [v.begin(), v.end()). For an array of n elements, the sequence is  $[a, a+n)$ .

## **<algorithm>**

In the following, b and e are input iterators, and d is an output iterator, unless otherwise specified. Parameters eq and lt are optional, and default to functions that take 2 arguments x and y and return x==y and x<y respectively, e.g. bool  $eq(x,y)$  {return x==y; }. x and y are objects of the type pointed to by the iterators. p is a pair of iterators. f is a function or function object as noted.

```
// Operations on ordinary objects<br>swap(x1, x2); // Swa
 swap(x1, x2); \frac{1}{2} // Swap values of 2 objects of the same type min(x1, x2); \frac{1}{2} // Smaller of x1 or x2, must be same type
 min(x1, x2); // Smaller of x1 or x2, must be same type max(x1, x2); // Larger of x1 or x2, must be same type
                                // Larger of x1 or x2, must be same type
  // Properties of sequences (input iterators)
equal(b, e, b2, eq); \frac{1}{2} // true if [b,e) == [b2,...] lexicographical_compare(b, e, b2, e2, lt); // true if [b,e)<[b2,e2)
i=min\_element(b, e); // Points to smallest in (b,e) i=max_element(b, e); // Points to largest
n=count(b, e, x); \frac{1}{2} // Number of occurrences of x in [b,e)
n=count\_if(b, e, f); // Number of f(x) true in [b,e)// Searching, i points to found item or end (e) if not found i=find(b, e, x);<br>
// Find first x in [b,e)
  i = find(b, e, x);<br>i = find_i f(b, e, f);<br>\frac{1}{1 + f(b, e, f)};<br>\frac{1}{1 + f(b, e, f)};<br>\frac{1}{1 + f(b, e, f)};// Find first x where f(x) is true
  i=search(b, e, b2, e2, eq);// Find first [b2,e2) in [b,e) (forward)
 i=find_end(b, e, b2, e2, eq); // Find last [b2,e2) in [b,e) (forward)
 i=search_n(b, e, n, x, eq);// Find n copies of x in [b,e) (forward)
 p=mismatch(b, e, b2, eq); // Find first *p.first in [b,e) != *p.second in [b2,.) (forward)
 i=adjacent_find(b, e, eq); // Find first of 2 equal elements (forward)
  // Modifying elements<br>i=copy(b, e, d);
i=copy(b, e, d); / (opy [b,e) to [d,i)
 fill(d, i, x); // Set all in [d,i) to x (forward)
 i=fill_n(d, n, x); // Set n elements in [d,i) to x
generate(d, i, f); \qquad // Set [d, i) to f() (e.g. rand) (forward)
i=generate_n(d, n, f); \frac{1}{2} Set n elements in (d, i) to f()
f=for\_each(b, e, f); // Call f(x) for each x \in [b,e]i=transform(b, e, d, f); \frac{1}{2} For x in [b,e), put f(x) in [d,i)
i=transform(b, e, b2, d, f); // For x in [b,e), y in [b2,.), put f(x,y) in [d,i)
replace(b, e, x, \gamma) // Replace x with \gamma in [b,e)
 replace_if(b, e, f, y); // Replace with y in [b,e) where f(x) is true
 i=replace_copy(b, e, d, x, y); // Copy [b,e) to [d,i) replacing x with y
i=replace_copy_if(b, e, d, f, y); // Copy replacing with y where f(x) is true
   // Rearranging sequence elements
sort(b, e, 1t); // Sort [b, e) by < (random)
 stable_sort(b, e, lt); // Sort slower, maintaining order of equal elements (random)
 partial_sort(b, m, e, lt); // Sort faster but leave [m,e) unsorted (random)
 nth_element(b, m, e, lt); // Sort fastest but only *m in proper place (random)
 iter_swap(b, e); // swap(*b, *e) (forward)
 i=summin_{i=1}^{n} (b, e, b2); // swap [i,b,e) with [i2,i) (forward)<br>i=swap_ranges(b, e, b2); // swap [i,e) with [i2,i) (forward)
  i=partition(b, e, f); \qquad // Moves f(x) true to front, [i,e) is f(x) false (bidirectional) i=stable_partition(b, e, f); // Maintains order within each partition
 i=stable_partition(b, e, f); // Maintains order within each partition
i=remove(b, e, x); \frac{1}{2} // Move all x to end in [i,e) (forward)
i=remove_if(b, e, f); \qquad // Move f(x) true to front in [b,i) (forward)
 i=remove_copy(b, e, d, x); // Copy elements matching x to [d,i)
i=remove_copy_if(b, e, d, f); // Copy elements x if f(x) is false to [d,i)replace(b, e, x1, x2); \frac{1}{\sqrt{2}} // Replace x1 with x2 in [b,e)
 i=replace_copy(b, e, d, x1, x2); // Copy [b,e) to [d,i) replacing x1 with x2
 reverse(b, e); // Reverse element order in [b,e) (bidirectional)
 i=reverse_copy(b, e, d); // Copy [b,e) to [d,i) reversing the order (b,e bidirectional) rotate(b, m, e); \qquad // Move [b,m] behind [m,e) (forward)
                                \frac{1}{2} Move [b,m) behind [m,e) (forward)
 i=rotate_copy(b, m, e, d); // Rotate into [d,i)
 random_shuffle(b, e, f); // Random permutation, f() defaults to rand()
  next permutation(b, e, lt);// Next greater sequence, true if successful (bidirectional)
```

```
 prev_permutation(b, e, lt);// Previous permutation, true if successful (bidirectional)
  // Operations on sorted sequences<br>i=unique(b, e, eq);<br>i=unique_copy(b, e, d, eq);<br>//
 i=unique(b, e, eq); // Move unique list to [b,i), extras at end
i=unique_copy(b, e, d, eq); // Copy one of each in [b,d) to [d,i)
  i=binary_search(b, e, x, lt); // Find i in [b,e) (forward)<br>i=lower_bound(b, e, x, lt); // Find first x in [b,e) or<br>i=upper_bound(b, e, x, lt); // Find 1 past last x in [b,
 i=lower_bound(b, e, x, lt); // Find first x in [b,e) or where to insert it (forward)
 i=upper_bound(b, e, x, lt); // Find 1 past last x in [b,e) or where to insert it (forward)
  p=equal_range(b, e, x, lt); // p.first = lower bound, p.second = upper bound (forward) includes(b, e, b2, e2, lt); // true if [b,e) is a subset of [b2,e2) i=merge(b, e, b2, e2, d, lt); // Merge [b,e) and [b2,e2) to [d,i)
                                        i/ true if [b,e) is a subset of [b2,e2)i = \text{merge}(b, e, b2, e2, d, 1t); // Merge [b, e) and [b2, e2) to (d, i) inplace_merge(b, m, e, lt); // Merge [b,m) and [m,e) to [b,e) (bidirectional)
i=set_union(b, e, b2, e2, d, lt); // (d,i) = unique elements in either (b,e) or (b2,e2) i=set_intersection(b, e, b2, e2, d, lt); // [d,i) = unique elements in both
i=set\_difference(b, e, b2, e2, d, 1t); // [d,i) = unique elements in [b,e] but not [b2,e2)i=set symmetric_difference(b, e, b2, e2, d, lt); // [d,i] = elements in one but not both
```
Algorithms never change the size of a container. When copying, the destination must be large enough to hold the result.

```
int a[5]=\{3,1,4,1,6\};
  vector b(\dot{5});
  copy(a, a+5, v.begin()); // Copy a to v<br>remove(a, a+5, 1); // \{3, 4, 6, 1, 1\}remove(a, a+5, 1); \binom{3}{4}, \binom{4}{5}, \binom{1}{1}, returns a+3
sort(a, a+4); // \{1,3,4,6,1\}
```
#### **<numeric>**

In the following, plus, minus, and times are optional functions taking 2 arguments x and y that return  $x+y$ ,  $x-y$ , and  $x^*y$  respectively, e.g. int plus(int x, int y) {return  $x+y$ ;}

```
x = \text{accumulate}(b, e, x, plus); // x + \text{sum over } [b, e)x = inner-product(b, e, b2, x, plus, times); // x + sum [b,e)*[b2,e2]<br>adjacent_difference(b, e, minus); <br>// for i in (b,e) *i -= i[-1]
adjacent_difference(b, e, minus);<br>partial_sum(b, e, plus);
                                                               // for i in [b,e) *i += sum [b,i)
```
#### **<iterator>**

An inserter is an output iterator that expands the container it points to by calling push back(), push front(), or insert(). The container must support this operation. A stream iterator can be used to do formatted input or output using >> or  $<<$ 

```
back_inserter(c); \begin{array}{ccc} // \text{ An iterator that appends to container c} \\ front\_inserter(c); \end{array}\begin{array}{ll}\n\text{front\_inserter}(c); & // \text{Insertes at front of c} \\
\text{inserter}(c, p); & // \text{Insertes in front of p}\n\end{array}// Inserts in front of p
ostream_iterator<T>(out, cp); // Writes to ostream separated by char* cp (default " ") istream_iterator<T>(in); \qquad // An input iterator that reads T objects from istream
                                                     // An input iterator that reads T objects from istream
```
The most common use is to copy to an empty vector, deque, or list.

```
 vector<int> from(10), to;
 copy(from.begin(), from.end(), back_inserter(to));
```
This header also defines tag types to be used for creating iterator types that work with algorithms. See [defining](http://cs.fit.edu/~mmahoney/cse2050/how2cpp.html#defining_iterators) [iterators.](http://cs.fit.edu/~mmahoney/cse2050/how2cpp.html#defining_iterators)

#### **<functional>**

Functions in <functional> create *function objects*, which are objects that behave like functions by overloading  $operator{operator}(\cdot)$ . These can be passed to algorithms that take function arguments, e.g.

```
 vector<int> v(10);
sort(v.begin(), v.end(), greater<int>()); // Sort v in reverse order
 int x=accumulate(v.begin(), v.end(), 1, multiplies<T>); // Product of elements
```
The following create function objects that take one or two parameters x and y of type T and return the indicated equal  $to <$ int> $( ) (3, 4)$ 

expression, i.e., returns false. // Predicates (return bool) equal\_to<T>()  $// x==y$ <br>not\_equal\_to<T>()  $// x!=y$  not\_equal\_to<T>() // x!=y greater<T>()<br>less<T>()  $\frac{1}{1}$ // x<y<br> $\frac{x}{y}$ <br> $\frac{1}{x}$  greater\_equal<T>() // x>=y less\_equal<T>() // x<=y logical\_and<bool>() // x&&y<br>logical\_or<bool>() // x||y<br>logical\_not<bool>() // !x (unary) logical\_or<br/>bool>() logical\_not<br/>bool>() // Arithmetic operations (return T)<br>plus<T>() // x+y plus<T>()  $// x+y$ <br>minus<T>()  $// x-y$ minus<T>()  $// x-y$ <br>multiplies<T>()  $// x+y$ multiplies<T>()  $\gamma x * y$ <br>divides<T>()  $\gamma x * y$ divides<T>()  $// x/y$ <br>modulus<T>()  $// x\$ modulus<T>()<br>negate<T>() //  $-x$  (unary)

A *binder* converts a 2-argument function object into a 1-argument object by binding a fixed value c to the other argument, e.g. bind2nd(less<int>(), 10) returns a function object that takes one argument x and returns true if x<10.

bindlst(f, c)  $\frac{1}{2}$  // An object computing  $f(c,y)$  bind2nd(f, c)  $\frac{1}{2}$  // An object computing  $f(x,c)$  $1/$  An object computing  $f(x, c)$ i=find if(v.begin(), v.end(), bind2nd(equal to<int>(), 0)); // Find first 0

The following convert ordinary functions and member functions into function objects. All functions must be converted to be passed to bind1st and bind2nd. Member functions must also be converted to be passed to algorithms.

```
ptr_fun(f) \qquad // Convert ordinary function f to object mem_fun(&T::f) \qquad // Convert member function of class T
                                     // Convert member function of class T<br>// Same
mem fun ref(T::f) i=find_if(v.begin(), v.end(), mem_fun(&string::empty)); // Find ""
 transform(v.begin(), v.end(), v.begin(), bind2nd(ptr_fun(pow), 2.0)); // Square elements
```
not1() and not2() negate a unary or binary function object.

```
not1(f) \angle/ Object computing !f(x) not2(f) \angle/ Object computing !f(x)
                                   // Object computing lf(x,y) i=find_if(v.begin(), v.end(), not1(bind2nd(equal_to<int>(), 0))); // Find nonzero
```
#### **<new>**

The default behavior of new is to throw an exception of type bad\_alloc if out of memory. This can be changed by writing a function (taking no parameters and returning void) and passing it toset\_new\_handler().

```
 void handler() {throw bad_alloc();} // The default
 set_new_handler(handler);
```
new(nothrow) may be used in place of new. If out of memory, it returns 0 rather than throw bad\_alloc.

```
int* p = new(nothrow) int[1000000000]; // p may be 0
```
# **C Library Functions**

The C library is provided for backwards compatibility with the C language. Because C lacked namespaces, all types and functions were defined globally. For each C header, C++ provides an additional header by prefixing "c" and dropping the ".h" suffix, which places everything in namespace std. For instance, <stdio.h> becomes <cstdio>.

### **<cstdlib>**

Miscellaneous functions. s is type char\*, n is int

```
atoi(s); atol(s); atof(s);// Convert char* s to int, long, double e.g. atof("3.5") abs(x); labs(x); // Absolute value of numeric x as int, long
 abs(x); labs(x); \frac{1}{2} // Absolute value of numeric x as int, long rand(); \frac{1}{2} // Pseudo-random int from 0 to RAND MAX (at
 rand(); // Pseudo-random int from 0 to RAND_MAX (at least 32767)
\text{grand}(n); \begin{array}{ccc} \text{smallize rand(), e.g. small} \end{array} system(s); // Execute OS command s, e.g. system("ls");
 getenv(s); // Environment variable or 0 as char*, e.g. getenv("PATH"); 
\text{exit}(n); // Kill program, return status n, e.g. exit(0);void* p = \text{malloc}(n); // Allocate n bytes or 0 if out of memory. Obsolete, use new.
 p = calloc(n, 1); // Allocate and set to 0 or return NULL. Obsolete.
p = \text{realloc}(p, n); // Enlarge to n bytes or return NULL. Obsolete.
 free(p); // Free memory. Obsolete: use delete
```
#### **<cctype>**

Character tests take a char c and return bool.

```
isalnum(c);<br>1 isalpha(c); isdigit(c); // Is c a letter? Digit?
  isalpha(c); isdigit(c); // Is c a letter? Digit?<br>islower(c); isupper(c); // Is c lower case? Uppe<br>isgraph(c); isprint(c); // Printing character exc
 islower(c); isupper(c); // Is c lower case? Upper case?
 isgraph(c); isprint(c); // Printing character except/including space?
  isspace(c); iscntrl(c); // Is whitespace? Is a control character?<br>ispunct(c); // Is printing except space, letter, or di
 ispunct(c); // Is printing except space, letter, or digit?
 isxdigit(c); // Is hexadecimal digit?
  c = tolower(c); c = topper(c); // Convert c to \n    lower-upper (c)
```
#### **<cmath>**

Functions take double and return double.

```
\sin(x); \cos(x); \tan(x); // Trig functions, x in radians
\text{asin}(x); \text{acos}(x); \text{atan}(x);// Inverses
\text{atan2}(y, x); // \text{atan}(y/x) sinh(x); cosh(x); tanh(x);// Hyperbolic
 \exp(x); \log(x); \log(10(x)); // e to the x, log base e, log base 10
pow(x, y); sqrt(x); //x to the y, square root
 ceil(x); floor(x); // Round up or down (as a double)
 fabs(x); fmod(x, y); // Absolute value, x mod y
```
#### **<ctime>**

Functions for reading the system clock. time t is an integer type (usually long).  $t_m$  is a struct.

```
clock()/CLOCKS_PER_SEC; // Time in seconds since program started<br>time_t t=time(0); // Absolute time in seconds or -1 if unknown
 time_t t=time(0); // Absolute time in seconds or -1 if unknown
 tm* p=gmtime(&t); // 0 if UCT unavailable, else p->tm_X where X is:
 sec, min, hour, mday, mon (0-11), year (-1900), wday, yday, isdst
 asctime(p); // "Day Mon dd hh:mm:ss yyyy\n"
 asctime(localtime(&t)); // Same format, local time
```
#### **<cstring>**

Functions for performing string-like operations on arrays of char marked with a terminating '\0' (such as "quoted literals" or as returned by string::  $c_$  str(). Mostly obsoleted by type string.

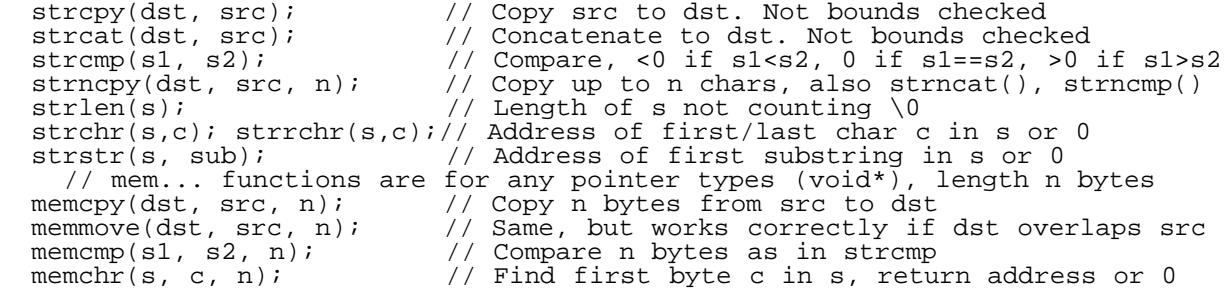

#### **<cstdio>**

The stdio library is made mostly obsolete by the newer iostream library, but many programs still use it. There are facilities for random access files and greater control over output format, error handling, and temporary files. Mixing both I/O libraries is not recommended. There are no facilities for string I/O.

Global objects stdin, stdout, stderr of type FILE\* correspond to cin, cout, cerr. s is type char\*, c is char, n is int, f is FILE\*.

```
 FILE* f=fopen("filename", "r"); // Open for reading, NULL (0) if error
 // Mode may also be "w" (write) "a" append, "a+" random access read/append,
 // "rb", "wb", "ab", "a+b" are binary
  fclose(f);<br>fprintf(f, "x=%d", 3);<br>// Print "x=3" Other conversions:
  fprintf(f, "x=%d", 3);<br>"%5d %u %-81d"
 "%5d %u %-8ld" // int width 5, unsigned int, long left justified
 "%o %x %X %lx" // octal, hex, HEX, long hex
     "%f %5.1f" // double: 123.000000, 123.0
     "%e %g" \frac{1}{2} // 1.23e2, use either f or g<br>"%c %s" \frac{1}{2} char, char*
    \frac{8}{36} \frac{8}{36} \frac{8}{36} \frac{8}{36} \frac{1}{26} \frac{8}{36} \frac{1}{26} \frac{8}{36} \frac{1}{26} \frac{8}{36} \frac{1}{26} \frac{8}{36} \frac{1}{26} \frac{1}{26} \frac{1}{26} \frac{1}{26} \frac{1}{26} \frac{1}{26} \frac{1}{26} \frac{1}{26} "***<br>sprintf(s, "x=%d", 3);
 sprintf(s, "x=%d", 3); // Print to array of char s
 printf("x=%d", 3); // Print to stdout (screen unless redirected)
 fprintf(stderr, ... \frac{1}{2} ) Print to standard error (not redirected) getc(f); \frac{1}{2} // Read one char (as an int, 0-255) or EOF
  getc(f); \qquad // Read one char (as an int, 0-255) or EOF (-1) from f unqetc(c, f); \qquad // Put back one c to f
 ungetc(c, f); // Put back one c to f
 getchar(); // getc(stdin);
putc(c, f) // fprintf(f, "%c", c);
putchar(c); \left| \begin{array}{ccc} \end{array} \right| // putc(c, stdout);
 fgets(s, n, f); // Read line including '\n' into char s[n] from f. NULL if EOF
  gets(s) \frac{1}{f} fgets(s, INT_MAX, \frac{1}{f}); no '\n' or bounds check fread(s, n, 1, f); \frac{1}{f} Read n bytes from f to s, return number read
  \frac{d}{dx} fread(s, n, 1, f); // Read n bytes from f to s, return number read furite(s, n, 1, f); // Write n bytes of s to f, return number writte
  fwrite(s, n, 1, f); // Write n bytes of s to f, return number written fflush(f); \frac{1}{2} // Force buffered writes to f
fflush(f); \frac{1}{2} // Force buffered writes to f
fseek(f, n, SEEK_SET); // Position binary file f at n
 // or SEEK_CUR from current position, or SEEK_END from end
ftell(f); // Position in f, -1L if error
 rewind(f); // fseek(f, 0L, SEEK_SET); clearerr(f);
f(\epsilon); \epsilon // Is f at end of file?
 ferror(f); // Error in f?
  perror(s); \frac{1}{2} // Print char* s and last I/O error message to stderr clearerr(f); \frac{1}{2} // Clear error code for f
  clearerr(f); \frac{1}{2} // Clear error code for f<br>remove("filename"); // Delete file, return 0 i
 remove("filename"); // Delete file, return 0 if OK
 rename("old", "new"); // Rename file, return 0 if OK
  f = \text{tmpfile}();<br>
\begin{array}{ccc} f & = \text{tmpfile}() & \text{if } f \neq f \text{if } f \neq f \end{array}<br>
\begin{array}{ccc} f / & \text{Put a unique file name in char s[} \end{array}// Put a unique file name in char s[L tmpnam]
```
Example: input file name and print its size

```
char filename[100]; \begin{array}{ccc} \n\text{2} & \text{4} & \text{4} \\
\text{3} & \text{5} & \text{5} \\
\text{4} & \text{6} & \text{6} \\
\text{5} & \text{7} & \text{8} \\
\text{6} & \text{7} & \text{9} \\
\text{7} & \text{8} & \text{1} \\
\text{8} & \text{1} & \text{1} \\
\text{1} & \text{1} & \text{1} \\
\text{1} & \text{1} & \text{1} \\
\text{2} & \text{1} & \text{1} \\
\text{2} & \text{1}printf("Enter filename\n");<br>gets(filename, 100, stdin);
                                                                   %)/ Read line ending in "\n\0"<br>// Chop off '\n';
   filename[strlen(filename)-1]=0;<br>FILE* f=fopen(filename, "rb");
   FILE* f=fopen(filename, "rb"); // Open for reading in binary mode<br>if (f) { // Open OK?
                                                                    // Open OK?<br>// Position at end
       fseek(f, 0, SEEK_END); // Position at endpotently in the number of f and f and f are f and f are f are f and f are f are f and f are f are f are f are f are f are f are f are f are f are f long n=ftell(f); // Get position
 printf("%s has %ld bytes\n", filename, n);
        fclose(f); // Or would close when program ends
 }
 else
        perror(filename); // fprintf(stderr, "%s: not found\n", filename);
                                                                       // or permission denied, etc.
```
printf(), fprintf(), and sprintf() accept a variable number of arguments, one for each "%" in the format string, which must be the appropriate type. The compiler does not check for this.

 printf("%d %f %s", 2, 2.0, "2"); // OK printf("%s", 5); // Crash: expected a char\* arg, read from address 5<br>printf("%s"); // Crash printf("%s"); // Crash printf("%s", string("hi")); // Crash: use "hi" or string("hi").c\_str()

#### **<cassert>**

Provides a debugging function for testing conditions where all instances can be turned on or off at once. assert(false); prints the asserted expression, source code file name, and line number, then aborts. Compiling with  $g++$  -DNDEBUG effectively removes these statements.

```
assert(e); \begin{array}{ccc} & // & \text{If } e \text{ is false, print message and abort} \\ \text{#define NDEBUG} & // & (before #include <code>zaster.h</code>) , turn off \end{array}// (before #include <assert.h>), turn off assert
```
## **Classes**

Classes provide data abstraction, the ability to create new types and hide their implementation in order to improve maintainability. A class is a data structure and an associated set of *member functions* (methods) and related type declarations which can be associated with the class or instances (objects) of the class. A class is divided into a public interface, visible wherever the class or its instances are visible, and a private implementation visible only to member functions of the class.

```
class T { \frac{1}{2} // Create a new type T<br>private: // Members are visible
private: \frac{1}{10} Members are visible only to member functions of T (default)<br>public: \frac{1}{10} Members are visible wherever T is visible
                                      // Members are visible wherever T is visible
    // Type, object, and function declarations
\frac{1}{T}; : m;
T::m; \begin{array}{ccc} \n\text{Y: } & \text{Member m of type T} \\
\text{T x:} & \text{Member m of type T}\n\end{array}T x; \begin{array}{ccc} 1 & \times & \times \\ 1 & \times & \times \end{array} // Create object x of type T
x.m; \begin{array}{ccc} x \text{ m}; & // & \text{Member m of object x} \\ T^* & p = & x; & p \text{ - } & \text{ m}; & // & \text{Member m of object p} \end{array}// Member m of object pointed to by p
```
Typically the data structure is private, and functionality is provided by member functions. Member function definitions should be separated from the declaration and written outside the class definition, or else they are assumed to be inline (which is appropriate for short functions). A member function should be declared const (before the opening brace) if it does not modify any data members. Only const member functions may be called on const objects.

```
 class Complex { // Represents imaginary numbers
private:<br>double re, im;
                                      // Data members, represents re + im * sqrt(-1)
 public:
    void set(double r, double i) {ref: im=i} // Inlined member function definition double real() const {ref: m=i} // const - does not modify data members
   double real() const \{return're;\}<br>double imag() const;
                                                                                             // Declaration for non-inlined function
 };
 double Complex::imag() const {return im;} // Definition for imag()
int main() \{<br>Complex a, b=a;
    Complex a, b=a; <br>a.set(3, 4); <br>// Call a member function
    a.set(3, 4); \frac{1}{2} // Call a member function<br>b=a; \frac{1}{2} // Assign b.re=a.re; b.im
    b=a; \begin{array}{ccc} b=a; & \text{(1)} & \text{(2)} & \text{(3)} & \text{(4)} & \text{(5)} & \text{(6)} & \text{(6)} \\ b=-a; & \text{(7)} & \text{(8)} & \text{(8)} & \text{(9)} & \text{(1)} & \text{(1)} & \text{(1)} & \text{(1)} & \text{(1)} \\ \end{array}b == a;<br>
b == a;<br>
c = b == a;<br>
d = b;<br>
e = b;<br>
f \text{Error}; f = b; f \text{error}; f \text{error}; f \text{error}; f \text{error}; f \text{error}; f \text{error}; f \text{error}; f \text{error}; f \text{error}; f \text{error}; f \text{error}; f \text{error}; f \text{error}; f \text{error}; f \text{error}; f \text{error}; f\frac{1}{2} Error, re is private<br>\frac{1}{2} OK, 3
    cout \langle a.real();<br>cout \langle Complex().real();
    cout << Complex().real(); <br> // OK, prints an undefined value<br> Complex().set(5, 6); <br> // Error, non-const member called
                                                                  // Error, non-const member called on const object
```
A class has two special member functions, a *constructor*, which is called when the object is created, and a *destructor*, called when destroyed. The constructor is named *class*::*class*, has no return type or value, may be overloaded and have default arguments, and is never const. It is followed by an optional initialization list listing each data member and its initial value. Initialization takes place before the constructor code is executed. Initialization might not be in the order listed. Members not listed are default-initialized by calling their constructors with default arguments. If no constructor is written, the compiler provides one which default-initializes all members. The syntax is:

*class*::*class*(*parameter list*): *member*(*value*), *member*(*value*) { *code...*}

The destructor is named *class*::~*class*, has no return type or value, no parameters, and is never const. It is usually not needed except to return shared resources by closing files or deleting memory. After the code executes, the data members are destroyed using their respective destructors in the reverse order in which they were constructed.

```
 class Complex {
 public:
  Complex(double r=0, double i=0): re(r), im(i) \{\} // Constructor \simComplex() \{\}~\simComplex() {}
   // Other members...
 };
Complex a(1,2), b(3), c=4, d; // (1,2) (3,0) (4,0) (0,0)
```
A constructor defines a conversion function for creating temporary objects. A constructor that allows 1 argument allows implicit conversion wherever needed, such as in expressions, parameter passing, assignment, and initialization.

```
Complex(3, 4).real(); // 3<br>a = 5; // I
                          // Implicit a = Complex(5) or a = Complex(5, 0)
  void assign_if(bool, Complex&, const Complex&);
 assign_if(true, a, 6); // Implicit Complex(6) passed to third parameter
 assign_if(true, 6, a); // Error, non-const reference to Complex(6), which is const
```
Operators may be overloaded as members. The expression axb for operator X can match either operator  $X(a)$ , b) (global) or a.operator X(b) (member function), but not both. Unary operators omit b. Operators =, [], and -> can only be overloaded as member functions.

```
 class Complex {
   public:
     Complex operator + (const Complex& b) const \{ // const because a+b doesn't change a
         return Complex(re+b.re, im+b.im);
\left\{\begin{array}{ccc} \end{array}\right\} // ...
   };
   Complex operator - (const Complex& a, const Complex& b) {
      return Complex(a.real()-b.real(), a.imag()-b.imag());
 }
  Complex a(1, 2), b(3, 4);<br>a+b;
a+b; \frac{1}{2} (OK, a.operator+(b) == Complex(4, 6)
a-b; \qquad // OK, operator-(a, b) == Complex(-2, -2)
a+10; \left(\frac{1}{2}a + b\right) (\left(\frac{1}{2}a + b\right) or \left(\frac{1}{2}a + b\right) or \left(\frac{1}{2}a + b\right) or \left(\frac{1}{2}a + b\right) or \left(\frac{1}{2}a + b\right) or \left(\frac{1}{2}a + b\right) or \left(\frac{1}{2}a + b\right) or \left(\frac{1}{2}a + b\right) or \left(\frac{1}{2}a + b\right) or \left(\frac10+a; 10 \text{ k}; 10 \text{ has no member operator} (Complex)<br>a-10; 10 \text{ K}, Complex(1, -8)
a-10; // OK, Complex(1, -8)
10-a; 10^{-2} // OK, Complex(7, -4)
```
The member function (+) has the advantage of private access (including to other objects of the same class), but can only do implicit conversions on the right side. The global function (-) is symmetrical, but lacks private access. A friend declaration (in either the private or public section) allows private access to a global function.

```
 class Complex {
  friend Complex operator-(const Complex&, const Complex&);<br>friend class T; // All member functions of class T
   friend class T; \frac{1}{1} All member functions of class T are friends
       // ...
 };
```
A conversion operator allows implicit conversion to another type. It has the form of a member function named operator T() const with implied return type T. It is generally a good idea to allow implicit conversions in only one direction, preferably with constructors, so this member function is usually used to convert to pre-existing types.

```
 class Complex {
 public:
   operator double() const {return re;}
   // ...
 }
Complex a(1, 2);<br>a-10;
a-10;<br>a-Complex(10);<br>A-Complex(10);<br>A/Complex(-9, 2);
                          \frac{7}{10} Complex(-9, 2);
double(a) -10;
```
An explicit constructor does not allow implicit conversions.

class Complex {

```
explicit Complex(double r=0, double i=0);
  \frac{1}{2}...
 };
Complex a=1; // Error<br>Complex a(1); // OK
Complex a(1);<br>a-10;
a-10;<br>a-Complex(10);<br>A(0), B(0), Complex(-9, 0)// OK, Complex(-9, 0)
```
A class or member function may be **templated**. The type parameter must be passed in the declaration for objects of the class.

```
 template <class T>
   class Complex {
     T re, im;
   public:
 T real() const {return re;}
 T imag() const {return im;}
Complex(T r=0, T i=0); friend Complex<T> operator - (const Complex<T>&, const Complex<T>&);
   };
   template <class T>
  Complex<T>::Complex(T r, T i): re(r), im(i) {}
  Complex<int> a(1, 2);<br>
Complex<double> b(1.0, 2.0);<br>
// Complex of double
  Complex<double> b(1.0, 2.0);<br>a=a-Complex<int>(3, 4);
                                              // Complex<int>(-2, -2)<br>// Note space, not >>
  Complex<Complex<double> > c(b, b); // Note c.real().imag(); \frac{1}{2.0}c.read() .imag()
```
Templates can have default arguments and int parameters. The argument to an int parameter must be a value known at compile time.

```
template <class T, class U=T, int n=0> class V \{\};
 V<double, string, 3> v1;
 V<char> v2; // V<char, char, 0>
```
Classes define default behavior for copying and assignment, which is to copy/assign each data member. This behavior can be overridden by writing a *copy constructor* and operator= as members, both taking arguments of the same type, passed by const reference. They are usually required in classes that have destructors, such as the vector<T>-like class below. If we did not overload these, the default behavior would be to copy the data pointer, resulting in two Vectors pointing into the same array. The assignment operator normally returns itself (\*this) by reference to allow expressions of the form  $a=b=c$ ;, but is not required to do so. this means the address of the current object; thus any member m may also be called this->m within a member function.

```
 template <class T>
  class Vector {
 private:<br>T* data;
    T* data; // Array of n elements<br>int n; // size()
              // size()public:<br>typedef T* iterator;
                                                  \frac{1}{2} Vector::iterator means T*<br>\frac{1}{2} Iterators for const Vector
    typedef const T* const_iterator;<br>
int size() const {return n;}<br>
T& operator[](int i) {return data[i];}<br>
// i'th element
 int size() const {return n;} // Number of elements
 T& operator[](int i) {return data[i];} // i'th element
    const T& operator[](int i) const {return data[i];} // i'th element of const Vector iterator begin() {return data;} \frac{1}{2} // First, last+1 elements
 iterator begin() {return data;} // First, last+1 elements
 iterator end() {return data+size();}
     const_iterator begin() const {return data;} // Const versions
 const_iterator end() const {return data+size();}
Vector(int i=0): data(new T[i]), n(i) {} // Create with size i
 ~Vector() {delete[] data;} // Return memory
    Vector(const Vector<T>& v): data(new T[v.n]), n(v.n) { // Copy constructor
       copy(v.begin(), v.end(), begin());
\frac{1}{2}Vector& operator=(const Vector& v) { // Assignment<br>if (&v != this) { // Assignment
 if (&v != this) { // Assignment to self?
 delete[] data; // If not, resize and copy
         data=new T[n=v.n];
         copy(v.begin(), v.end(), begin());
 }
       return *this; // Allow a=b=c;
     }
```

```
template <class P> Vector(P b, P e): data(new T[e-b]), n(e-b) { // Templated member copy(b, e, data); \frac{1}{2} // Initialize from sequence [b, e)
                                                                             \sqrt{2} // Initialize from sequence [b, e)
\qquad \qquad , \qquad \} };
```
A type defined in a class is accessed through *class*::type

Vector<int>::iterator p;  $// Type is int*$ Vector<int>::const\_iterator cp; // Type is const int\*

Member functions may be overloaded on const. Overloaded member functions need not have the same return types. const member functions should not return non-const references or pointers to data members.

```
Vector<int> v(10); // Uses non-const [], begin(), end()
const Vector<int> cv(10); // Uses const [], begin(), end()
 cv=v;<br>
v[5]=cv[5];<br>
// OK. assigns to int&<br>
(1) OK. assigns to int&
 v[5]=cv[5];<br>cv[5]=v[5]; v[5]=v[5]; v[6] v[7] v[8] v[8] v[9] v[10] v[8] v[9] v[10] v[11] v[10] v[11] v[10] v[11] v[10] v[11] v[10] v[11] v[10] v[11] v[10] v[11] v[10] v[11] v cv[5]=v[5]; // Error, assigns to const int&
 p=cv.begin(); // Error, would allow *p=x to write into cv
  cp=cv.begin(); // OK because can't assign to *cp
```
**Defining Iterators**. Sometimes a container's iterator types must be defined as nested classes overloading the usual pointer operations rather than typedef'ed to pointers. In order to work properly with functions defined in  $\leq$  algorithm>. iterators should define the following 5 public typedefs:

- iterator category: one of the following (defined in <iterator>):
	- output\_iterator\_tag (if sequential writing is supported)
	- input iterator tag (if sequential reading is supported)
	- forward\_iterator\_tag (if both are supported)
	- bidirectional\_iterator\_tag (if the iterator can be decremented)
	- random access iterator tag (if all pointer operations are supported)
- value\_type: the type of the elements, for example,  $\tau$
- $\bullet$  difference type: the result of iterator subtraction, usually ptrdiff t (a signed int type)
- pointer: the type returned by operator->(), usually  $T^*$  or const  $T^*$
- reference: the type returned by operator\*(), usually  $T&$  or const  $T&$

Operator  $\sim$  should be overloaded as a unary function returning a pointer to a class to which  $\sim$  will be applied, i.e.  $x$ >m is interpreted as x.operator->()->m. Nested class members are named Outer::Inner::member. Outer and inner classes cannot access each other's private members. Templated members defined outside the class need their own template declarations.

```
 template <class T> class Vector {
  public:
     // Reverse iterator for Vector, i.e. ++p goes to the previous element.
    class reverse_iterator {
   private:<br>T* p;
                                             // Points to current element
    public:
       // typedefs needed to work with <algorithm> functions
      typedef std::random_access_iterator_tag iterator_category; // Defined in <iterator><br>typedef T value_type; // Type of element
      typedef T value_type;
                                            // Result of iterator subtraction, usually int<br>// Type returned by operator ->
 typedef T* pointer; // Type returned by operator ->
 typedef T& reference; // Type returned by operator *
 reverse_iterator(T* a=0): p(a) {} // Implicit conversion from T* and iterator
 iterator base() const {return p;} // Convert to normal iterator
       // Forward operators
     reverse_iterator& operator++() {--p; return *this;} // prefix<br>reverse_iterator operator++(int); // postfix, we pretend it's binary
      reverse\_iterator operator++(int);
 reference operator*() const {return *p;}
 pointer operator->() const {return p;} // We pretend it's unary
 bool operator==(Vector<T>::reverse_iterator b) const {return p==b.p;}
 bool operator!=(Vector<T>::reverse_iterator b) const {return p!=b.p;}
       // Also, bidirectional and random operators
```

```
 };
  reverse_iterator rbegin() {return end()-1; }
   reverse_iterator rend() {return begin()-1;}
   // Other members...
 };
 // Code for postfix ++
 template <class T>
inline Vector<T>::reverse iterator Vector::reverse iterator::operator++(int dummy) {
   Vector<T>::reverse_iterator result = *this;
   ++*this;
  return result;
 };
 // Print a Vector in reverse order
 int main() {
   Vector<int> a(10);
  for (Vector<int>::reverse iterator p=a.rbegin(); p!=a.rend(); ++p) cout << *p << endl;
```
vector<T> supplies random reverse\_iterator and const\_reverse\_iterator as above. Const iterators would typedef pointer as const T\* and reference as const T&.

A static data member is shared by all instances of a class. It must be initialized in a separate declaration, not in the class definition or in the constructor initialization list. A static member function cannot refer to this or any nonstatic members (and therefore it makes no sense to make them const). Static members may be referenced either as *object.member* or *class*::*member*.

```
 class Counter {
     static int count; // Number of Counters that currently exist (private)
  public:
    static int get() {return count;}
 Counter() {++count;}
\simCounter() {--count;}
     Counter(const Counter& c) {++count;} // Default would be wrong
    Counter& operator=(const Counter& c) {return *this;} // Default would be OK
  };
 int Counter:: count = 0; // Initialize here, OK if private
  main() {
    Counter a, b, c;
   cout \langle \times \text{ b.get}( \rangle ); // 3
     cout << Counter::get(); // 3
   }
```
## **Inheritance**

Inheritance is used to write a specialized or enhanced version of another class. For example, an ofstream is a type of ostream. class *D*: public *B* defines class D as *derived* from (subclass of) *base*class (superclass) B, meaning that D *inherits* all of B's members, except the constructors, destructor, and assignment operator. The default behavior of these special member functions is to treat the base class as a data member.

```
 class String: public Vector<char> {
   public:
      String(const char* s=""): Vector<char>(strlen(s)) {
          copy(s, s+strlen(s), begin()); // Inherits Vector<char>::begin()
\qquad \qquad , \qquad \}\frac{1}{2}String a="hello"; // Calls Vector<char>::Vector(5);<br>a.size(); // 5, inherits Vector<char>::size
  a.size(); \begin{array}{ccc} \n 2.1 & 2.1 & 1.1 & 5 \\
  3.1 & 5 & 1.1 & 1.1 & 1.1 \\
  4.1 & 1.1 & 1.1 & 1.1 & 1.1 \\
  5.1 & 1.1 & 1.1 & 1.1 & 1.1 \\
  7.1 & 1.1 & 1.1 & 1.1 & 1.1 \\
  8.1 & 1.1 & 1.1 & 1.1 & 1.1 \\
  9.1 & 1a[0]='j'; <br>String b=a; <br>// Default copy constructor uses Vector's copy
  String b=a; \frac{1}{2} Default copy constructor uses Vector's copy constructor on base part<br>b=a; \frac{1}{2} Default = calls Vector's assignment operator on base part
                                  h// Default = calls Vector's assignment operator on base part
```
The default destructor  $string::string() \{ \}$  is correct, since in the process of destroying a String, the base is also destroyed, calling Vectorschar>:: $\sim$ Vector() {delete data[];}. Since there is no need to write a destructor, there is no need to redefine copying or assignment either.

Although String inherits Vector<char>::data, it is private and inaccessible. A protected member is accessible to derived classes but private elsewhere.

```
 class B {
  protected:
  int x;<br>b;
 } b;<br>b.x=1; <br>// Error, x is protected
                               \frac{1}{2} Error, x is protected
  class D: public B {
  void f() {x=1} // OK
 };
```
By default, a base class is private, making all inherited members private. Private base classes are rare and typically used as implementations rather than specializations (A string is a vector, but a stack is not).

```
 class Stack: Vector<int> { // or class Stack: private Vector<int>
 public:
  bool empty() const {return size()==0;} // OK
} s;<br>s.size();
            // Error, private
 s.empty(); // OK, public
```
A class may have more than one base class (called *multiple inheritance*). If both bases are in turn derived from a third base, then we derive from this root class using virtual to avoid inheriting its members twice further on. Any indirectly derived class treats the virtual root as a direct base class in the constructor initialization list.

```
class ios \{ \ldots \}; \ldots , \ldots , \ldots , \ldots , \ldots good(), binary, \ldotsclass fstreambase: public virtual ios \{ \ldots \}; // open(), close(), ...
 class istream: public virtual ios {...}; // get(), operator>>(), ...
 class ifstream: public fstreambase, public istream { // Only 1 copy of ios
   ifstream(): fstreambase(), istream(), ios() \{ \ldots \} // Normally ios() would be omitted
  };
```
## **Polymorphism**

Polymorphism is the technique of defining a common interface for a hierarchy of classes. To support this, a derived object is allowed wherever a base object is expected. For example,

```
String s="Hello";<br>Vector<char> v=s;
                            // Discards derived part of s to convert
  Vector<char>* p = \&s; // p points to base part of s
  try {throw s; \int catch(Vector<char> x) {} // Caught with x set to base part of s<br>s=Vector<char>(5); // Error, can't convert base to derived
                           // Error, can't convert base to derived
   // Allow output of Vector<char> using normal notation
   ostream& operator << (ostream& out, const Vector<char>& v) {
    copy(v.begin(), v.end(), ostream_iterator<char>(out, "")); // Print v to out return out; // To allow (cout << a) << b;
                            // To allow (cout \langle a) \langle b;
 }
  cout << s; \frac{1}{2} // OK, v refers to base part of s
  ofstream f("file.txt");<br>f << s;
                             1/ OK, ofstream is derived from ostream
```
A derived class may redefine inherited member functions, overriding any function with the same name, parameters, return type, and const-ness (and hiding other functions with the same name, thus the overriding function should not be overloaded). The function call is resolved at compile time. This is incorrect in case of a base pointer or reference to a derived object. To allow run time resolution, the base member function should be declared virtual. Since the default destructor is not virtual, a virtual destructor should be added to the base class. If empty, no copy constructor or assignment operator is required. Constructors and = are never virtual.

```
 class Shape {
 public:
   virtual void draw() const;
   virtual ~\simShape() {}
 };
 class Circle: public Shape {
public:<br>void draw() const;
                                         // Must use same parameters, return type, and const
 };
Shape s; s.draw(); \left| \begin{array}{cc} \text{Change}: \text{draw()} \\ \text{Circle}: \text{c. draw()} \end{array} \right| / \text{Circle}: \text{draw()}Circle c; c.draw();<br>Shape& r=c; r.draw();
                                         // Circle::draw() if virtual
```
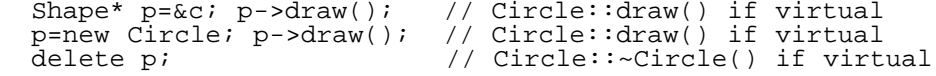

An *abstract* base class defines an interface for one or more derived classes, which are allowed to instantiate objects. Abstractness can be enforced by using protected (not private) constructors or using *pure virtual* member functions, which must be overridden in the derived class or else that class is abstract too. A pure virtual member function is declared =0; and has no code defined.

```
 class Shape {
 protected:<br>Shape();
                              // Optional, but default would be public
  public:
   virtual void draw() const = 0; // Pure virtual, no definition
    virtual ~Shape() {}
   };
   // Circle as before
 Shape s; \frac{1}{2} // Error, protected constructor, no Shape::draw()<br>Circle c; \frac{1}{2} // OK
 Circle c; // OK
 Shape& r=c; r.draw(); // OK, Circle::draw()
 Shape* p=new Circle(); // OK
```
#### **Run time type identification**

 $C_{++}$  provides for run time type identification, although this usually indicates a poor design. dynamic\_cast<T>(x) checks at run time whether a base pointer or reference is to a derived object, and if so, does a conversion. The base class must have at least one virtual function to use run time type checking.

```
 #include <typeinfo> // For typeid()
 typeid(*p)==typeid(T) // true if p points to a T
  dynamic_cast<T*>(p) // Convert base pointer to derived T* or 0.<br>dynamic_cast<T&>(r) // Convert base reference to derived T& or
                               // Convert base reference to derived T& or throw bad cast()
```
For example,

```
class B {public: virtual void f()}};<br>class D: public B {public: int x;} d;
    class D: public B {public: int x;} d; // Bad design, public member in D but not B<br>B* p=&d; p->x; // Error, no B::x
    B^* p=&d; p->x; D^* q=p; q->x; D^* q=p; q->x; D^* q=p; q->x; D^* expression D^* expression D^* expression D^* expression D^* expression D^* expression D^* expression D^* expression D^* expression
                                                                                                           // Error, can't convert B* to D*<br>// OK, but reinterpret cast, no run time check
q=(D^*)p; q\rightarrow xi, q\rightarrow x; q\rightarrow x, q\rightarrow x, q\ q=dynamic_cast<D*>(p); if (q) q->x; // OK
```
## **Other Types**

**typedef** defines a synonym for a type.

```
typedef char* Str; // Str is a synonym for char*<br>Str a, b[5], *c; // char* a; char* b[5]; char*
Str a, b[5], *c; // char* a; char* b[5]; char** c;
 char* d=a; // OK, really the same type
```
**enum** defines a type and a set of symbolic values for it. There is an implicit conversion to int and explicit conversion from int to enum. You can specify the int equivalents of the symbolic names, or they default to successive values beginning with 0. Enums may be anonymous, specifying the set of symbols and possibly objects without giving the type a name.

```
 enum Weekday {MON,TUE=1,WED,THU,FRI}; // Type declaration
 enum Weekday today=WED; // Object declaration, has value 2
  today==2 <br>today=Weekday(3); <br>today=Weekday(3); <br>today=weekday(3); <br>today=weekday(3);
  today=Weekday(3);<br>
enum {N=10};<br>
// Anonymous enum, only defines N
  enum {N=10}; {N=10}; {N=10}; {N=10}; {N=10}; {N=10}; {N=10}; {N=10}; {N=10}; {N=10}; {N=10}; {N=10}; {N=10}; {N=10}; {N=10}; {N=10}; {N=10}; {N=10}; {N=10}; {N=10}; {N=10}; {N=10int a[N]; (3AT, SUM) weekend=SAT; (1) OK, N is known at compile time enum (SAT, SUM) weekend=SAT; (1) Object of anonymous type
                                                         \frac{1}{2} Object of anonymous type
```
A **struct** is a class where the default protection is public instead of private. A struct can be initialized like an array.

struct Complex {double re, im;}; // Declare type

```
Complex a, b = \{1,2\}, \star_{p=\&b}; // Declare objects a.re = p\rightarrow im; // Access members
```
A **union** is a struct whose fields overlap in memory. Unions can also be anonymous. They may be used to implement variant records.

```
union U {int i; double d;}; // sizeof(U) is larger of int or double
 U u; u.i=3; // overwrites u.d
  // A variant record
 class Token {
 enum {INT, DOUBLE} type; // which field is in use?
   union \{int i \, i \, double \, di\} value; // An anonymous union
  public:
    void print() const {
      if (type==INT) cout << value.i;
       else cout << value.d;
\qquad \qquad , \qquad \} };
```
An enum, struct, class, or union type and a list of objects may be declared together in a single statement.

class Complex {public: double re, im;} a, b={1,2}, \*p=&b;

# **Program Organization**

For C++ programs that only use one source code file and the standard library, the only rule is to declare things before using them: type declarations before object declarations, and function declarations or definitions before calling them. However, implicitly inlined member functions may use members not yet declared, and templates may use names as long as they are declared before instantiation.

```
 class Complex {
  double real() const {return re;} // OK
   double re, im;
 };
```
Global and member functions (unless inlined or templated) and global or class static objects are separately compilable units, and may appear in separate source code (.cpp) files. If they are defined and used in different files, then a declaration is needed. To insure that the declaration and definition are consistent, the declaration should be in a shared header file. A shared header conventionally has a .h extension, and is inserted with a #include "*filename*.h", using double quotes to indicate that the file is in the current directory. Global variables are declared with extern without initialization.

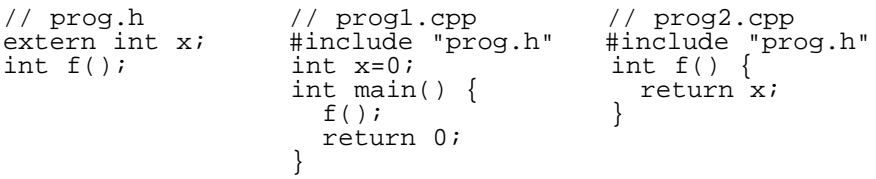

To compile,

```
 g++ prog1.cpp prog2.cpp -o prog
```
This produces two object files ( $proj. \circ$ ,  $proj. \circ$ ), and then links them to produce the executable  $proj. g++$  also accepts .o files, which are linked only, saving time if the .cpp file was not changed. To compile without linking, use c. To optimize (compile slower but run faster), use -O.

The UNIX make command updates the executable as needed based on the timestamps of source and .o files. It requires a file named Makefile containing a set of dependencies of the form:

```
 file: files which should be older than file
 (tab) commands to update file
```
Dependencies may be in any order. The Makefile is executed repeatedly until all dependencies are satisfied.

```
 # Makefile comment
 prog: prog1.o prog2.o
       g++ prog1.o prog2.o -o prog
 prog1.o: prog1.cpp prog.h
       g++ -c prog1.cpp
 prog2.o: prog2.cpp prog.h
       g++ -c prog2.cpp
```
Compiler options for g++. Other compilers may vary.

```
g++ file1.cpp compile, produce executable a.out in UNIX<br>g++ file1.cpp file2.o compile .cpp and link .o to executable a.
 g++ file1.cpp file2.o Compile .cpp and link .o to executable a.out<br>g++ -Wall Turn on all warnings
  g++ -Wall Turn on all warnings
 g++ -c file1.cpp Compile to file1.o, do not link
 g++ -o file1 Rename a.out to file1
  g++ -O Optimize executable for speed
  g++ -v Verbose mode
  g++ -DX=Y Equivalent to #define X Y
 g++ --help Show all g++ options<br>qxx filel.cpp Compile in Windows M
                            Compile in Windows MS-DOS box (DJGPP) to A.EXE
```
Anything which is not a separately compilable unit may appear in a header file, such as class definitions (but not function code unless inlined), templated classes (including function code), templated functions, and other #include statements.

## **Creating Libraries (namespaces)**

Libraries usually come in the form of a header and an object (.o) file. To use them, #include "header.h" and link the .o file using g++. If the .o was compiled in C rather than C++, then indicate this with extern "C" {} to turn off name mangling. C++ encodes or "mangles" overloaded function names to allow them to be linked, but C does not since it doesn't allow overloading.

```
extern "C" { \qquad // Turn off name mangling<br>#include "header.h" // Written in C
   #include "header.h"
 }
```
When writing your own library, use a unique namespace name to prevent conflicts with other libraries. A namespace may span multiple files. Types, objects, and functions declared in a namespace N must be prefixed with N:: when used outside the namespace, or there must be a using namespace  $N_i$ ; in the current scope.

Also, to guard against possible multiple inclusions of the header file, #define some symbol and test for it with #ifndef ... #endif on the first and last lines. Don't have a using namespace std;, since the user may not want std visible.

```
#ifndef MYLIB H // mylib.h, or use #if !defined(MYLIB H)
   #define MYLIB_H
   #include <string>
   // No using statement
  namespace mylib {
    class B {
     public:
       std::string f(); // No code
     }
\frac{1}{2} #endif
   // mylib.cpp, becomes mylib.o
   #include <string>
   #include "mylib.h"
 using namespace std; // OK
  namespace mylib {
   string B:: f() {return "hi"; }
   }
```
#define could be used to create constants through text substitution, but it is better to use const to allow type checking. #define X Y has the effect of replacing symbol X with arbitrary text Y before compiling, equivalent to the g++ option -DX=Y. Each compiler usually defines a different set of symbols, which can be tested with #if, #ifdef, #ifndef, #elsif, #else, and #endif.

```
 #ifdef unix // Defined by most UNIX compilers
 // ...
 #else
\frac{1}{2}.
 #endif
```
Preprocessor statements are one line (no semicolon). They perform text substitutions in the source code prior to compiling.

```
#include <header><br>#include "header.h"
  #include <header> // Standard header<br>#include "header.h" // Include header file from current directory<br>#define X Y                 // Replace X with Y in source code
  #define X Y // Replace X with Y in source code<br>#define f(a,b) a##b // Replace f(1,2) with 12
   #define f(a,b) a##b // Replace f(1,2) with 12
 #define X \ // Continue a # statement on next line
 #ifdef X // True if X is #defined
   #ifndef X // False if X is #defined
  #if !defined(X)<br>#else
 #else // Optional after #if...
 #endif // Required
```
# **History of C++**

C++ evolved from C, which in turn evolved from B, written by Ken Thompson in 1970 as a variant of BCPL. C was developed in the 1970's by Brian Kernighan and Dennis Ritchie as a "portable assembly language" to develop UNIX. C became widely available when they published "The C Programming Language" in 1983. C lacked standard containers (string, vector, map), iostreams, bool, const, references, classes, exceptions, namespaces, new/delete, function and operator overloading, and object-oriented capabilities. I/O was done using <stdio.h>. Strings were implemented as fixed sized char[] arrays requiring functions to assign or compare them (strcpy(), strcmp()). Structs could not be assigned, and had to be copied using memcpy(). Function arguments were not type checked. Functions could only modify arguments by passing their addresses. Memory allocation was done using malloc(), which requires the number of bytes to allocate and returns an untyped pointer or NULL if it fails. The language allowed unsafe implicit conversions such as int to pointers. Variables had to be declared before the first statement. There was no inline, so macros were often used in place of small functions. Hardware was slow and optimizers were not very good, so it was common to declare register variables. There were no // style comments. For instance,

```
 /* Copy argv[1] to buf and print it */
 #include <stdio.h> /* No cout, use printf() */
#include <string.h> /* No string type, use char*<br>#include <stdlib.h> /* No new/delete, use malloc
#include <stdlib.h> /* No new/delete, use malloc/free main(argc, argv) /* Return type defaults to int */
main(argc, argv) \frac{1}{2} /* Return type defaults to int */<br>int argc; \frac{1}{2} /* Old style parameter declaration
                                      i^* Old style parameter declaration, no type checking */
char**<sup>-</sup>argv;<br>{
   \overline{'} /* No namespace std<br>
char* buf; \overline{'} /* All declarations before the first statement */
                                      /* All declarations before the first statement
   if (argc>1)
     buf=(char*)malloc((strlen(argv[1])+1)*sizeof(char)); /* Cast optional */<br>strcpv(buf. argv[1]); /* Can't assign. no range check */
     strcpy(buf, argv[1]); /* Can't assign, no range check */<br>printf("%s\n", buf); /* Arguments not type checked */*
     printf("%s\n", buf); /* Arguments not type checked free(buf); /* No delete */
                                     /* No delete */
\}/* Return value is undefined (unchecked) *
```
The ANSI C standard was finished in 1988. It added const, new style function declaration with type checking, struct assignment, strict type checking of pointer assignments, and specified the standard C library, which until now was widely used but with minor, annoying variations. However, many compilers did not become ANSI compliant until the early 1990's.

In the 1980's Bjarne Stroustrup at AT&T developed "C with Classes", later C++. Early implementations were available for UNIX as cfront (cc), a C++ to C translator around 1990. It added object oriented programming with classes, inheritance, and polymorphism, also references, the iostream library, and minor enhancements such as // style comments and the ability to declare variables anywhere. Because there were no namespaces, the iostream header was

named <iostream.h> and no statement was required. Unlike C programs which always have a .c extension, C++ didn't say, so .cpp, .cc and .C were all common, and .hpp for headers.

GNU gcc and  $g_{++}$ , which compiled C and C++ directly to machine code, were developed in the early 1990's. Templates were added in 1993. Exceptions were added in 1994. The standard container library (originally called the standard template library or STL) was developed by researchers at Hewlett-Packard and made available free as a separate download in the mid 1990's and ported to several compilers.

ANSI standard C++ compilers became available in 1998. This added STL to the standard library, added multiple inheritance, namespaces, type bool, and run time type checking (dynamic\_cast, typeid). The .h extension on headers was dropped.

C++ most likely succeeded where other early object oriented languages failed (Simula67, Actor, Eiffel, SmallTalk) because it was backwards compatible with C, allowing old code to be used, and because C programmers could use it immediately without learning the new features. However, there are a few incompatibilities.

- Old style function declarations are not allowed.
- Conversion from void\* (returned by malloc()) requires a cast.
- There are many new reserved words.

There are also some incompatibilities between old (before 1998) and new versions of  $C_{++}$ .

- new was changed to throw type bad alloc if out of memory, instead of returning 0.
- The scope of a variable declared in a for loop was changed to be local to the loop and not beyond it (not yet implemented by Microsoft Visual C++)

g++ does not yet implement all ANSI C++ features. For instance,

- Type ostringstream allowing formatted writing to strings.
- Run time bounds checking of vector indexes using v.at(i)

The largest integer type is 32 bits in most implementations, but as 64 bit machines become common it is possible that type long could become a 64 bit type (as in Java) in the future. g++ supports the nonstandard 64-bit integer type long long, e.g.

unsigned long long bigzero=0LLU;

Most implementations of time() return the number of seconds since Jan. 1, 1970 as a time\_t, normally a signed 32bit long. Programs that use this implementation will fail on Jan. 19, 2038 at 3:14:08 AM as this value overflows and becomes negative.